Национальный исследовательский университет

Московский энергетический институт

# Электронный образовательный ресурс

# **«Расчетные задания по Импульсным системам автоматического управления (по курсу "Теория автоматического управления")»**

Авторы: К.т.н., доцент Ягодкина Т.В., к.т.н., доцент Хризолитова С.А.

Кафедра Управления и информатики

Москва 2012 г.

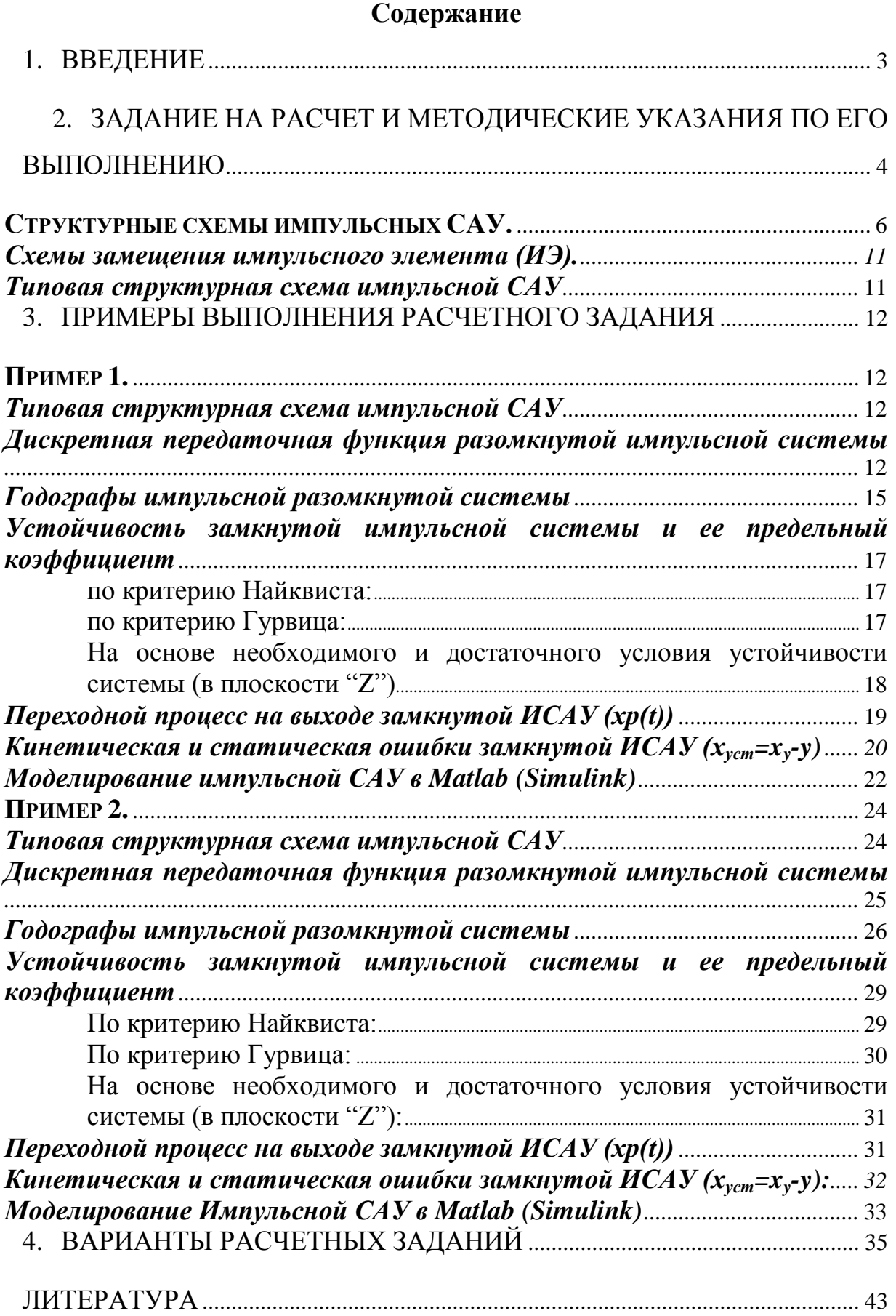

## <span id="page-2-0"></span>**1. ВВЕДЕНИЕ**

Настоящий электронный образовательный ресурс имеет целью повысить уровень самостоятельной работы студентов по дисциплине «Теория автоматического управления» при изучении линейных импульсных систем. Он дает возможность организовать выполнение каждым студентом индивидуальных заданий по различным разделам курса. Кроме того, он может быть использован при проведении практических занятий путем выдачи семестровых заданий, а также при выполнении расчетных заданий.

В электронный образовательный ресурс вошли расчетные задания, охватывающие вопросы анализа линейных импульсных систем автоматического управления, такие как: преобразование структурных схем импульсных систем автоматического управления (ИСАУ); частотные характеристики систем; алгебраические, частотные критерии устойчивости; точность работы ИСАУ в переходных и установившихся режимах.

Методические указания предназначены для студентов всех специальностей, изучающих теорию и практику автоматического управления.

# <span id="page-3-0"></span>2. Задание на расчет и методические указания по его выполне-НИЮ

Исходя из заданной структурной схемы линейной импульсной системы автоматического управления (рис. 1-6) выполнить следующие задания:

- 1. Преобразовать исходную структурную схему к типовому виду; определить непрерывную передаточную функцию приведенной непрерывной части разомкнутой импульсной системы  $W_{n}(p)$ ;
- 2. По  $W_{n}(p)$  найти дискретную передаточную функцию разомкнутой импульсной системы  $W_n^*(p)$ ;
- 3. Построить годограф разомкнутой импульсной САУ:
	- По выражению  $W_p^*(j\omega)$ ;
	- По годографу  $W_{\eta u}(j\omega)$

сравнить построенные годографы.

- 4. Оценить устойчивость замкнутой импульсной САУ и найти предельный коэффициент усиления:
	- По критерию Найквиста;
	- По критерию Гурвица;
	- По корням характеристического уравнения
- 5. Построить переходной процесс для замкнутой импульсной САУ1.
- 6. Определить статическую и кинетическую ошибки устойчивой замкнутой импульсной САУ.
- 7. Провести сравнение расчетных результатов с данными, полученными моделированием ИСАУ в Matlab (Simulink).

Если импульсная САУ при заданном коэффициенте усиления окажется неустойчивой, то построение переходного процесса и определение статической и кинетической ошибок следует осуществить для системы с коэффициентом усиления, как минимум, в  $1,5\div 2$  раза меньше предельного.

К оформлению расчетного задания предъявляются следующие требования:

- 1. На титульном листе указываются: институт, кафедра, тема расчетного задания, номер варианта, фамилия и инициалы студента и преподавателя, год выполнения.
- 2. Выполненное расчетное задание оформляется на отдельных листах стандартного формата. Слева оставляются поля шириной 2–3см. При использовании ЭВМ должны быть приведены расчетные формулы, полученные результаты и схемы моделирования.

Рисунки должны выполняться с помощью линеек и лекал, и могут располагаться как по тексту, так и в конце. Рисунки должны иметь соответствующую нумерацию со ссылками в тексте.

<span id="page-5-0"></span>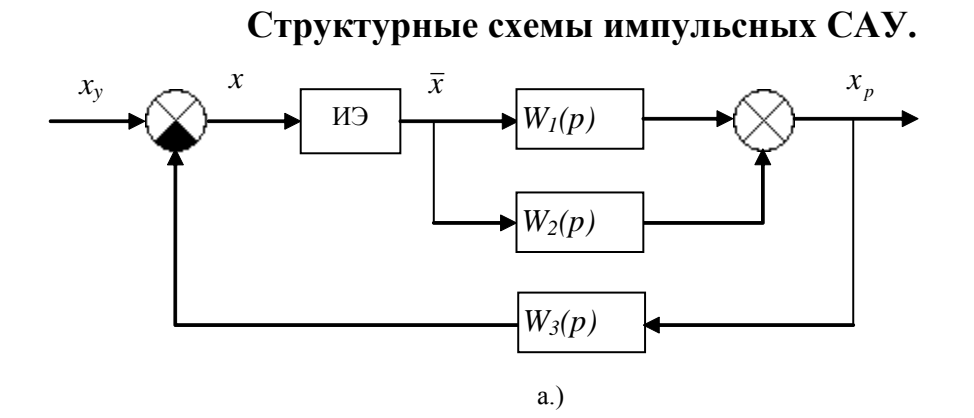

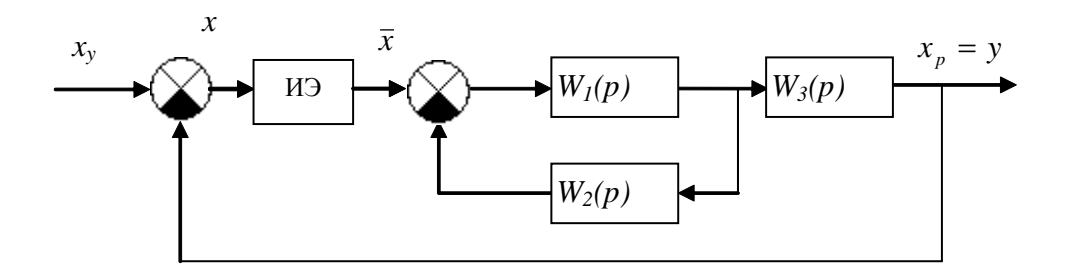

 $6.)$ 

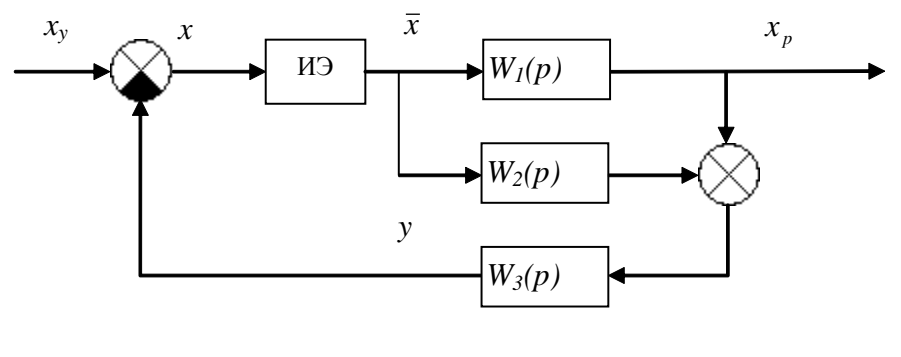

Рис. 1

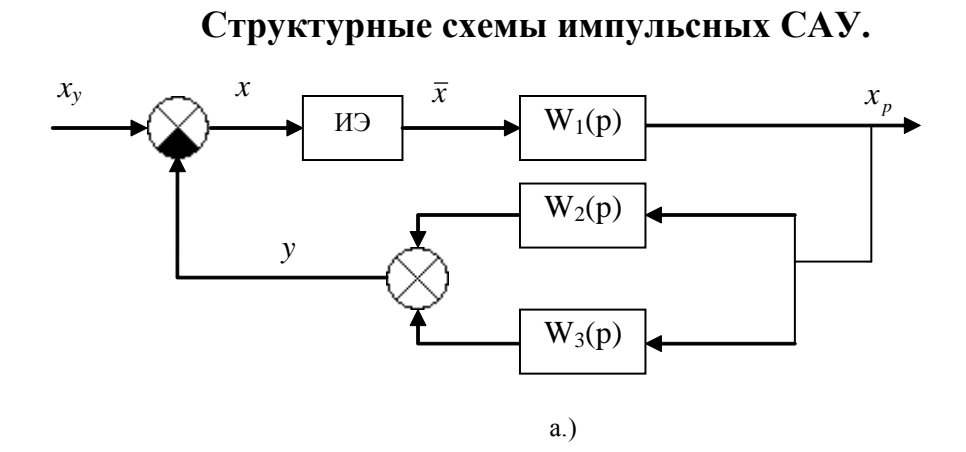

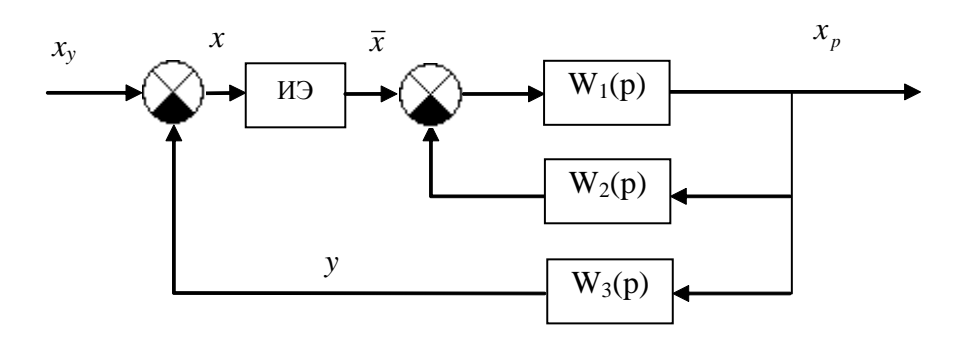

 $6.)$ 

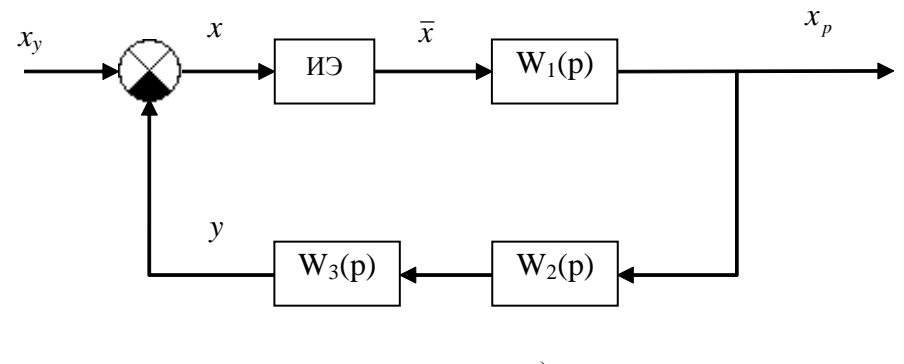

Рис. 2

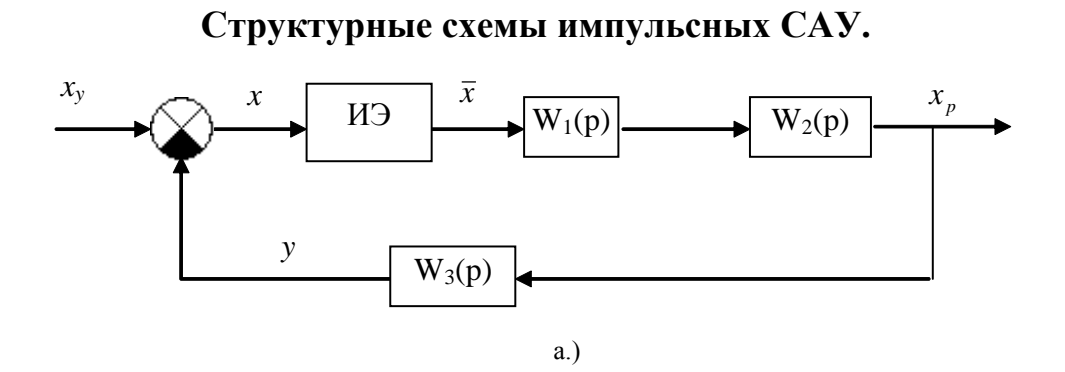

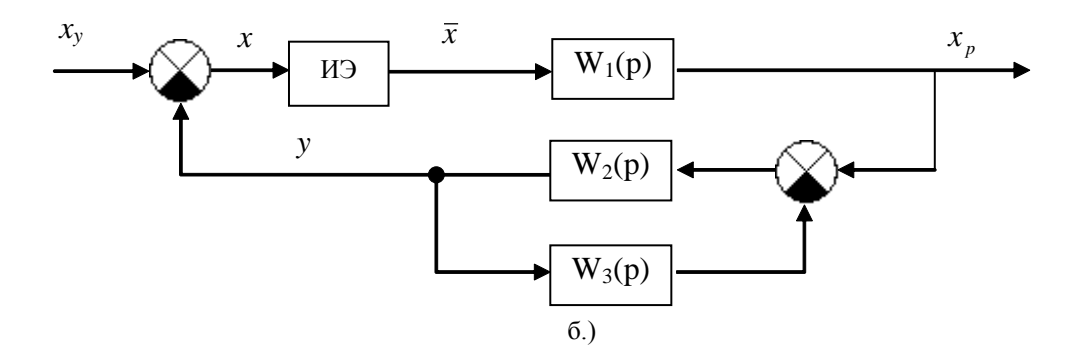

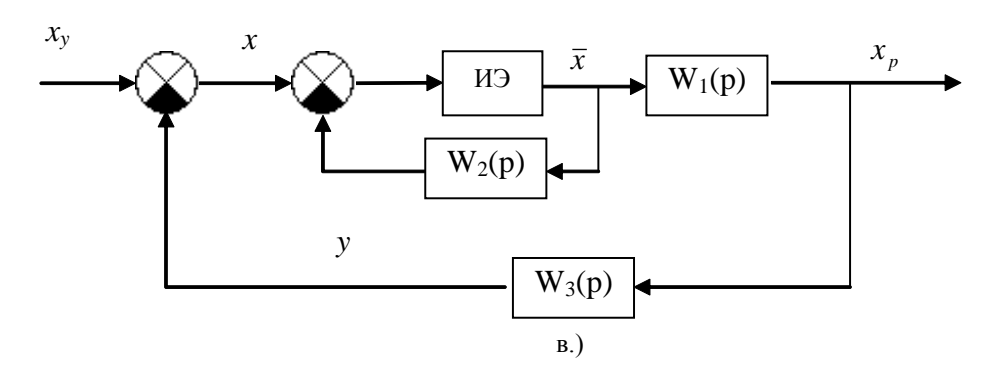

Рис. 3

 $\mathcal{X}$  $\overline{x}$  $x_y$  $x_p$  $\overline{W_3(p)}$  $W_I(p)$ EN  $W_2(p)$  $\mathbf{y}$  $W_4(p)$  $a.)$ 

Структурные схемы импульсных САУ.

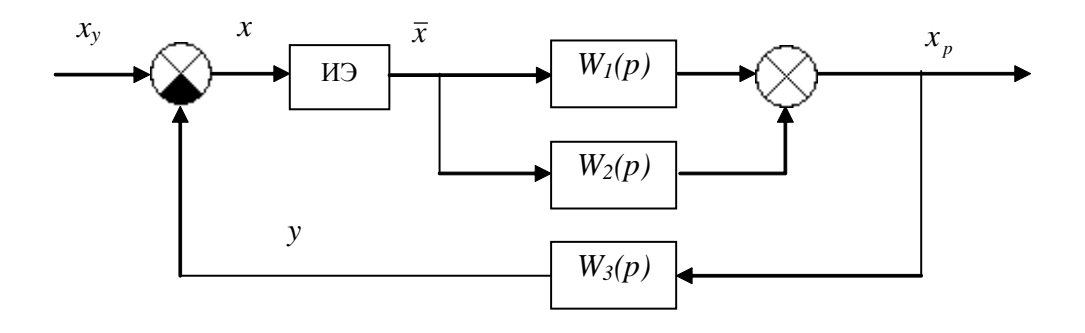

 $6.)$ 

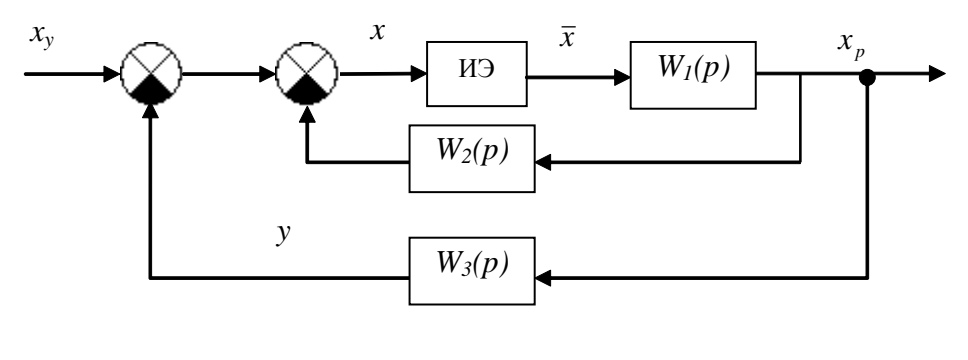

Рис. 4

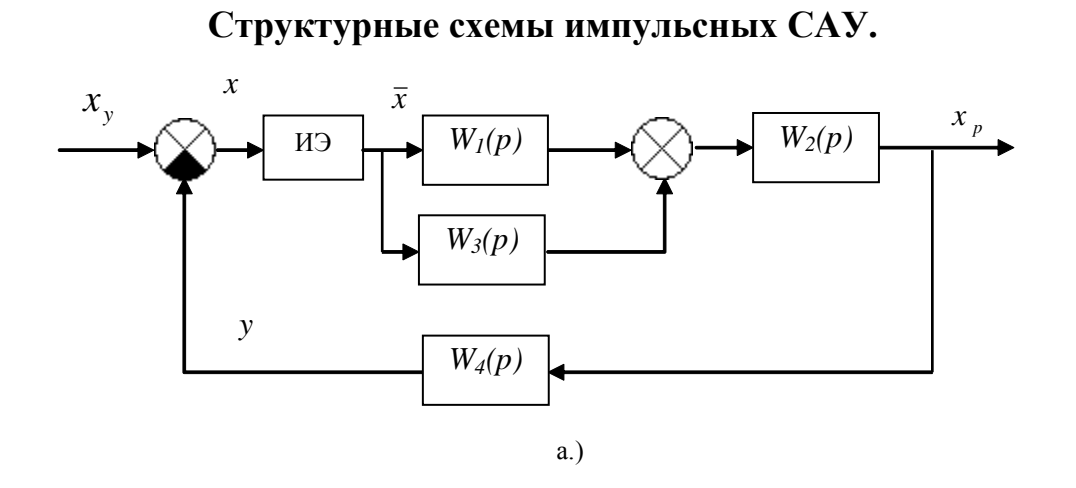

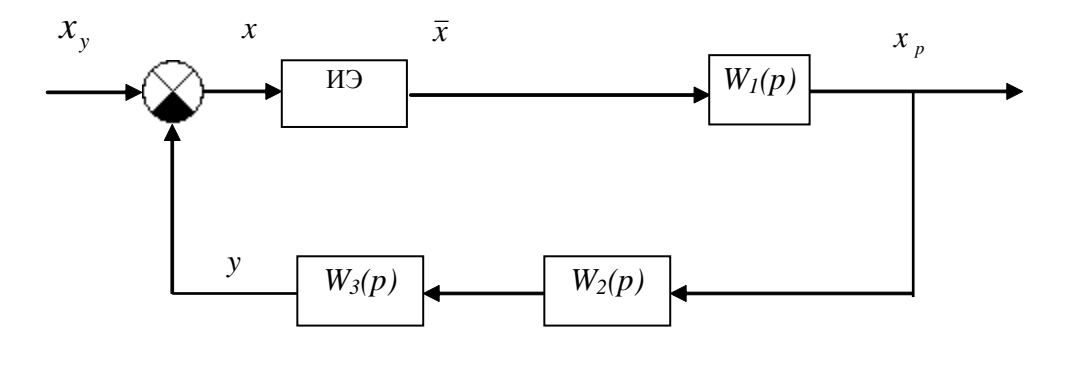

 $6.)$ 

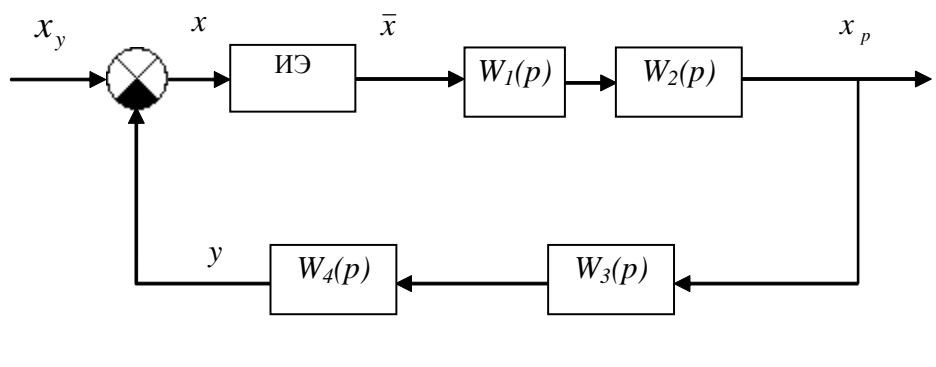

Рис. 5

<span id="page-10-0"></span>Схемы замещения импульсного элемента (ИЭ).

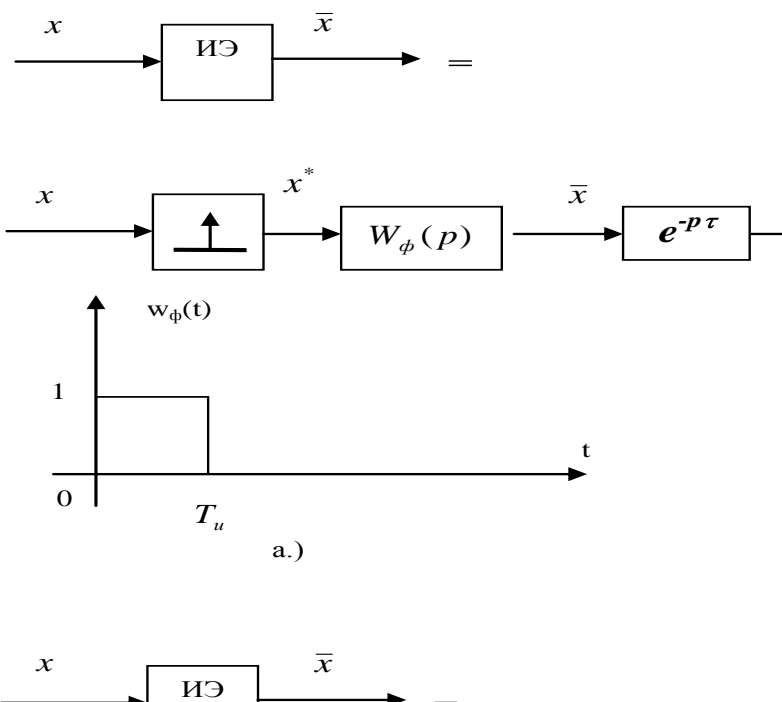

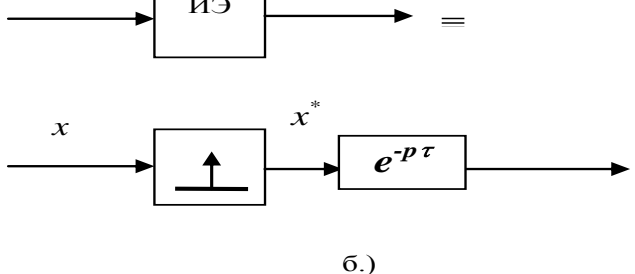

Рис. 6

## Типовая структурная схема импульсной САУ

<span id="page-10-1"></span>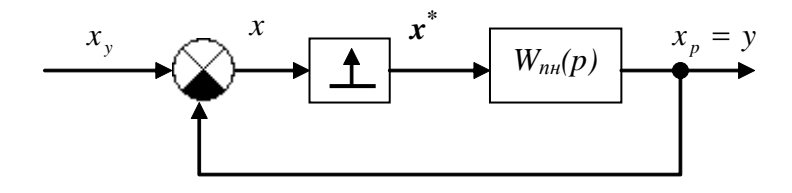

Рис. 7

<span id="page-10-2"></span> $W_{nn}(p) = W_{\phi}(p) \cdot W_{n}(p)$  – передаточная функция приведенной непрерывной части разомкнутой импульсной системы.

 $W_{\phi}(p)$  – передаточная функция формирующего фильтра

 $W_u(p)$  – передаточная функция непрерывной части разомкнутой системы.

### <span id="page-11-1"></span><span id="page-11-0"></span>**3. Примеры выполнения расчетного задания**

# **Пример 1.**

Исходная структурная схема импульсной САУ и выходной сигнал импульсного элемента

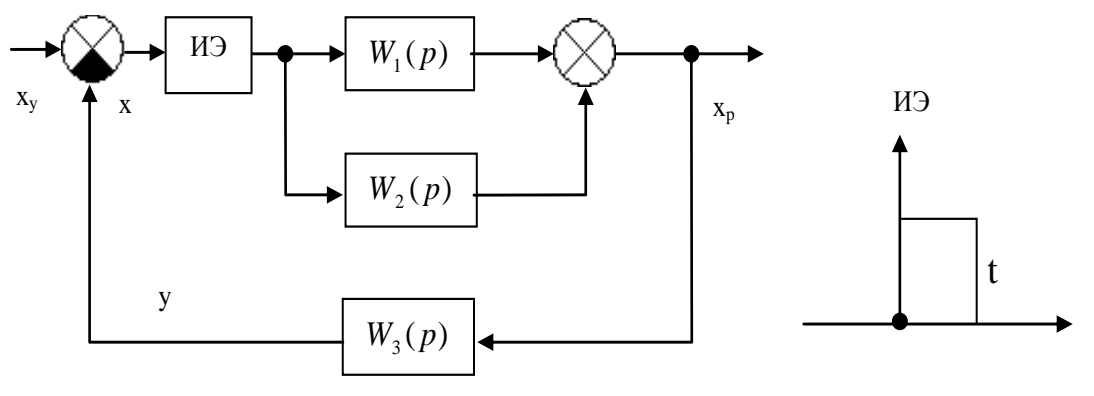

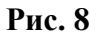

$$
T = 0,01
$$
  
\n
$$
W_1(p) = k_1
$$
  
\n
$$
W_2(p) = \frac{k_2}{1 + p \cdot T_2}
$$
  
\n
$$
k_1 = 2
$$
  
\n
$$
k_1 = 2
$$
  
\n
$$
k_2 = 3
$$
  
\n
$$
k_2 = 3
$$
  
\n
$$
k_3 = 5
$$

<span id="page-11-2"></span>Преобразуем к общему виду, изображенному на рис.9.

#### **Типовая структурная схема импульсной САУ**

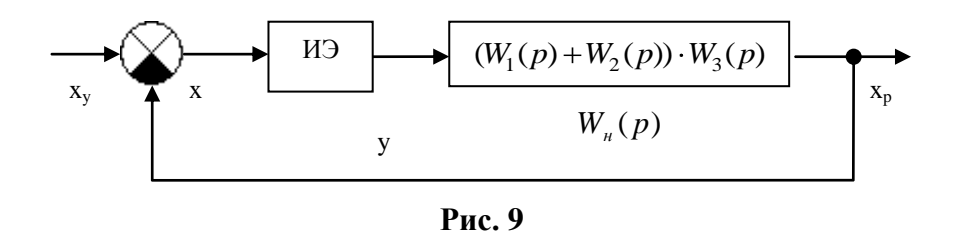

## **Дискретная передаточная функция разомкнутой импульсной системы**

<span id="page-11-3"></span>Запишем выражение для непрерывной передаточной функции разомкнутой системы:

$$
W_n(p) = (W_1(p) + W_2(p)) \cdot W_3(p) = \left(k_1 + \frac{k_2}{1 + p \cdot T_2}\right) \cdot \frac{k_3}{p} = \frac{k_1 \cdot k_3}{p} + \frac{k_2 \cdot k_3}{p \cdot (1 + p \cdot T_2)} = \frac{(k_1 + k_2) \cdot k_3 + k_1 \cdot k_3 \cdot T_2 \cdot p}{p \cdot (1 + p \cdot T_2)}
$$

Таким образом, ясно, что коэффициент усиления разомкнутой непрерывной системы равен  $k_p = (k_1 + k_2) \cdot k_3 = 25$ .

Найдем передаточную функцию разомкнутой дискретной системы: Передаточная функция звена формирователя:

$$
W_{\phi}(p) = \frac{1 - e^{-p \cdot T}}{p}
$$

Передаточная функция приведенной непрерывной части:

$$
W_{nn}(p) = W_{\phi}(p) \cdot W_{n}(p) = (1 - e^{-pT}) \cdot \left[ \frac{(k_{1} + k_{2}) \cdot k_{3} + k_{1} \cdot k_{3} \cdot T_{2} \cdot p}{p^{2} \cdot (1 + p \cdot T_{2})} \right] =
$$
  
=  $(1 - e^{-pT}) \cdot \left[ \frac{(k_{1} + k_{2}) \cdot k_{3}}{p^{2}} - \frac{k_{2} \cdot k_{3} \cdot T_{2}}{p} + \frac{k_{2} \cdot k_{3} \cdot T_{2}}{p + \frac{1}{T_{2}}} \right]$ 

Применяя дискретное преобразование Лапласа к последнему выражению, получим передаточную функцию разомкнутой импульсной систе-MЫ:

$$
W_{p}^{*}(p) = D(W_{n\mu}(p)) =
$$
\n
$$
= \frac{e^{pT} - 1}{e^{pT}} \cdot \left[ \frac{(k_{1} + k_{2}) \cdot k_{3} \cdot T \cdot e^{pT}}{(e^{pT} - 1)^{2}} - \frac{k_{2} \cdot k_{3} \cdot T_{2} \cdot e^{pT}}{e^{pT} - 1} + \frac{k_{2} \cdot k_{3} \cdot T_{2} \cdot e^{pT}}{e^{pT} - e^{-\frac{T}{T_{2}}}} \right]
$$
\n
$$
W_{p}^{*}(p) = k_{3} \cdot \left[ k_{1} \cdot \frac{T}{e^{pT} - 1} + k_{2} \cdot \left[ -T_{2} + \frac{T}{e^{pT} - 1} + \frac{T_{2} \cdot (e^{pT} - 1)}{e^{pT} - e^{-\frac{T}{T_{2}}}} \right] \right] = \frac{k_{3} \cdot (k_{1} + k_{2}) \cdot (b_{1} \cdot e^{pT} + b_{0})}{(e^{pT} - 1) \cdot (e^{pT} - e^{-\frac{T}{T_{2}}})}
$$

В результате дальнейших преобразований искомая передаточная функция приводится к виду:

$$
W_p^* = k_3 \cdot (k_1 + k_2) \cdot \frac{b_1 \cdot e^{p \cdot T} + b_0}{a_2 \cdot e^{2 \cdot p \cdot T} + a_1 \cdot e^{p \cdot T} + a_0}
$$

где

$$
b_1 = \frac{k_2}{k_1 + k_2} \cdot T_2 \cdot \left( e^{-\frac{T}{T_2}} - 1 \right) + T \qquad b_1 = 0,00429
$$
  
\n
$$
b_0 = -\left( \frac{k_2}{k_1 + k_2} \cdot T_2 \cdot \left( e^{-\frac{T}{T_2}} - 1 \right) + T \cdot e^{-\frac{T}{T_2}} \right) \qquad b_0 = -0,003339
$$
  
\n
$$
a_2 = 1
$$
  
\n
$$
a_1 = -\left( e^{-\frac{T}{T_2}} + 1 \right) \qquad a_1 = -1,905
$$
  
\n
$$
a_0 = e^{-\frac{T}{T_2}}
$$
  
\n
$$
a_0 = 0,905
$$

Передаточную функцию рассматриваемой импульсной САУ в разомкнутом состоянии можно определить на основе весовой функции приведенной непрерывной части  $w_{nn}(t)$ , согласно следующему соотношению:

$$
W_p^*(p) = \sum_{l=0}^{\infty} w_{m}(l \cdot T_u) \cdot e^{-p \cdot l \cdot T}
$$
  
\n
$$
w_{mn}(t) = L^{-1} \{ W_{mn}(p) \} = k_1 \cdot k_3 \cdot t \cdot 1_0(t) + k_2 \cdot k_3 \cdot \left[ -T_2 \cdot 1_0(t) + t \cdot 1_0(t) + T_2 \cdot e^{-\frac{t}{T_2}} \cdot 1_0(t) \right] -
$$
  
\n
$$
-k_1 \cdot k_3 \cdot (t - \tau) \cdot 1_0(t - \tau) - k_2 \cdot k_3 \cdot \left[ -T_2 \cdot 1_0(t - \tau) + (t - \tau) \cdot 1_0(t - \tau) + T_2 \cdot e^{-\frac{(t - \tau)}{T_2}} \cdot 1_0(t - \tau) \right]
$$

Tak kak  $w_{n\mu}(l \cdot T) = w_{n\mu}(t)_{|t=l \cdot T_{\mu}}$ , TO:

$$
W_p^*(p) = \sum_{l=0}^{\infty} w_{nn}(l \cdot T) \cdot e^{-p \cdot l \cdot T} = k_1 \cdot k_3 \cdot \frac{T \cdot e^{p \cdot T}}{(e^{p \cdot T} - 1)^2} + k_2 \cdot k_3 \cdot \frac{\cdot}{(e^{p \cdot T} - 1)^2} + \frac{T_2 \cdot e^{p \cdot T}}{e^{p \cdot T} - 1} + \frac{T \cdot e^{p \cdot T}}{(e^{p \cdot T} - 1)^2} - \frac{T_2 \cdot e^{p \cdot T}}{e^{p \cdot T} - e^{-r/2}} - k_1 \cdot k_3 \cdot \frac{T \cdot e^{p \cdot T}}{(e^{p \cdot T} - 1)^2} \cdot e^{-p \cdot T} - k_2 \cdot k_3 \cdot \left[ -\frac{T_2 \cdot e^{p \cdot T}}{e^{p \cdot T} - 1} \cdot e^{-p \cdot T} + \frac{T \cdot e^{p \cdot T}}{(e^{p \cdot T} - 1)^2} \cdot e^{-p \cdot T} - \frac{T_2 \cdot e^{p \cdot T}}{e^{p \cdot T} - e^{-r/2}} \cdot e^{-p \cdot T} \right]
$$

После преобразований, получим искомое выражение для  $W_p^*(p)$ , совпадающее с ранее полученным.

## **Годографы импульсной разомкнутой системы**

<span id="page-14-0"></span>Годограф импульсной разомкнутой системы построим двумя способами:

- точным (непосредственно по найденной ранее передаточной функции)
- приближенным по формуле:

$$
W_p^*(j\omega) = \frac{\omega_0}{2 \cdot \pi} \cdot \sum_{l=-\infty}^{\infty} W_{n\mu}(j\omega - j \cdot \omega_0 \cdot l) \pm \frac{W_{n\mu}(0)}{2}
$$

или в приближении:

$$
W_p^*(j\omega) = \frac{\omega_0}{2 \cdot \pi} \cdot \sum_{l=-3}^{3} W_{nn}(j\omega - j \cdot \omega_0 \cdot l) \pm \frac{w_{nn}(0)}{2},
$$

В формуле ставится знак «+», если в приведенной непрерывной части системы отсутствует запаздывание, и «-» - в противном случае. В нашем случае  $w_{nn}(0) = 0$ .

 $\Gamma$ одографы для  $W_{p}^{*}(j \cdot w)$  и  $W_{n \mu}(j \cdot w)$ 

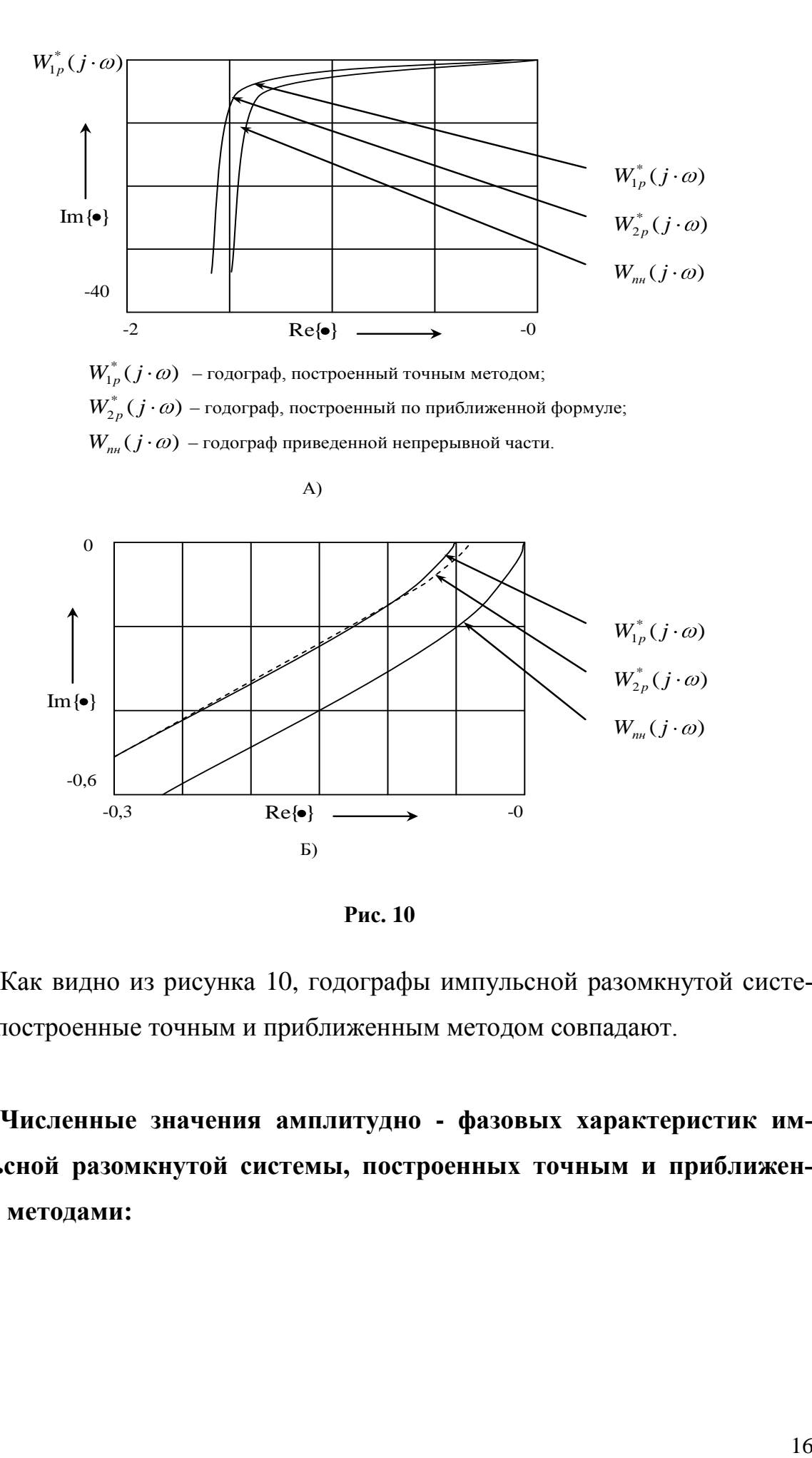

**Рис. 10**

Как видно из рисунка 10, годографы импульсной разомкнутой системы, построенные точным и приближенным методом совпадают.

**Численные значения амплитудно - фазовых характеристик импульсной разомкнутой системы, построенных точным и приближенным методами:**

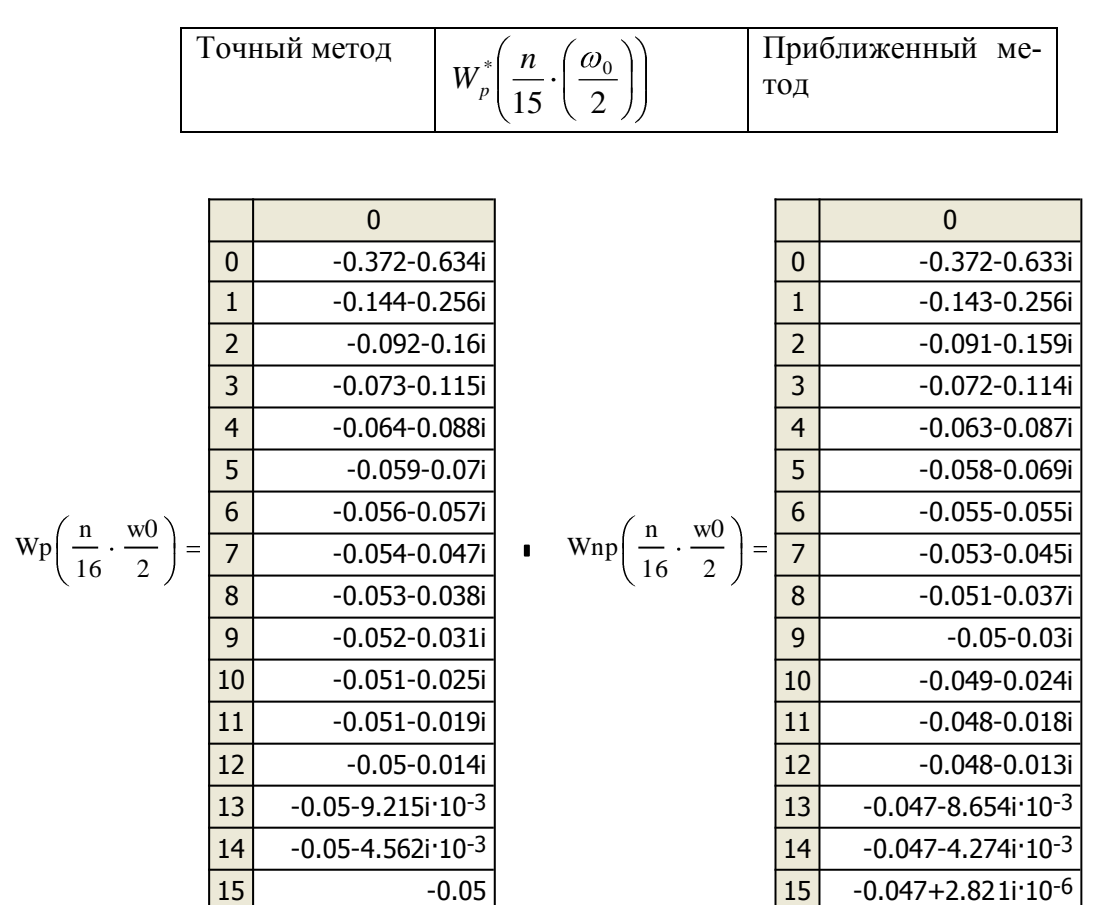

#### Устойчивость замкнутой импульсной системы и ее предельный коэффициент

#### <span id="page-16-1"></span><span id="page-16-0"></span>по критерию Найквиста:

Так как годограф разомкнутой импульсной системы не охватывает точку (-1;j0), то замкнутая система устойчива.

Значение предельного коэффициента усиления разомкнутой импульсной системы можно найти из пропорции:

 $k - 0.05$  $k_{\text{need}} - 1$ , откуда  $k_{\text{mp}e\partial} = k/0.05 = 500$ 

#### <span id="page-16-2"></span>по критерию Гурвица:

Найдем передаточную функцию замкнутой ИСАУ, выделив коэффициент усиления разомкнутой системы kp:

$$
W_{3}^{*}(p) = \frac{W_{p}^{*}(p)}{1 + W_{p}^{*}(p)} = k_{p} \cdot \frac{b_{1} \cdot e^{pT} + b_{0}}{a_{2} \cdot e^{2 \cdot pT} + (a_{1} + k_{p} \cdot b_{1}) \cdot e^{pT} + (a_{0} + k_{p} \cdot b_{0})}
$$

Введем обозначение  $z = e^{pT_u}$  и запишем характеристическое уравнение:

$$
A' = a_2 \cdot z^2 + (a_1 + k_p \cdot b_1) \cdot z + (a_0 + k_p \cdot b_0)
$$
  
ThomasBeglem noqcranobky:  

$$
z = \frac{1+v}{1-v}
$$
  

$$
A' = A_2 \cdot v^2 + A_1 \cdot v + A_0 \quad \text{rqe}
$$
  

$$
A_2 = a_2 - (a_1 + k_p \cdot b_1) + (a_0 + k_p \cdot b_0) > 0
$$
  

$$
A_1 = a_2 - (a_0 + k_p \cdot b_0) > 0
$$
  

$$
A_1 = 0,179 > 0
$$
  

$$
A_0 = a_2 + (a_1 + k_p \cdot b_1) + (a_0 + k_p \cdot b_0) > 0
$$
  

$$
A_0 = 0,024 > 0
$$

Так как все коэффициенты А, положительны, то замкнутая ИСАУ устойчива.

Наиболее просто из приведенных выше формул найти значение предельного коэффициента усиления, которое получаем из уравнения:

$$
a_2 - (a_1 + k_p \cdot b_1) + (a_0 + k_p \cdot b_0) = 0
$$
  
\n
$$
k^p_{\text{me} \partial} = \frac{a_1 - a_2 - a_0}{b_0 - b_1} \implies
$$
  
\n
$$
k^p_{\text{me} \partial} = 499,376 \approx 500
$$

<span id="page-17-0"></span>На основе необходимого и достаточного условия устойчивости системы (в плоскости "Z")

$$
\left| \frac{-(a_1 + k_p \cdot b_1) + \sqrt{(a_1 + k_p \cdot b_1)^2 - 4 \cdot a_2 \cdot (a_0 + k_p \cdot b_0)}}{2 \cdot a_2} \right| = 0,909
$$
  

$$
\left| \frac{-(a_1 + k_p \cdot b_1) - \sqrt{(a_1 + k_p \cdot b_1)^2 - 4 \cdot a_2 \cdot (a_0 + k_p \cdot b_0)}}{2 \cdot a_2} \right| = 0,909
$$

Корни не выходят из круга радиуса 1, следовательно, система устойчива. Предельный коэффициент усиления k<sub>3</sub> получаем из решения уравнения:

$$
\left| \frac{-(a_1 + k_p \cdot b_1) - \sqrt{(a_1 + k_p \cdot b_1)^2 - 4 \cdot a_2 \cdot (a_0 + k_p \cdot b_0)}}{2 \cdot a_2} \right| = 1,
$$
  
\n
$$
\Rightarrow k^p_{\text{mea}} = 499.376 \approx 500
$$

### Переходной процесс на выходе замкнутой ИСАУ (x<sub>p</sub>(t))

<span id="page-18-0"></span>Найдем передаточную функцию замкнутой ИСАУ относительно выходного сигнала **x**<sub>p</sub>(t):

$$
W_{3}^{*}(p) = \frac{X_{p}^{*}(p)}{X_{y}^{*}(p)} = \frac{(W_{\phi}(p) \cdot (W_{1}(p) + W_{2}(p)))^{*}}{1 + W_{p}^{*}(p)}.
$$

Поскольку передаточную функцию  $W_p^*(p)$  мы нашли ранее, опредепередаточную функцию дискретную числителя. ЛИМ T.e.  $(W_{\phi}(p) \cdot (W_1(p) + W_2(p)))^*$ .

$$
(W_{\phi}(p) \cdot (W_{1}(p) + W_{2}(p)))^{*} = \overline{D} \left( \frac{1 - e^{-pT}}{p} \cdot (k_{1} + \frac{k_{2}}{1 + p \cdot T_{2}}) \right) = \overline{D} \left( (1 - e^{-pT}) \cdot \frac{(k_{1} + k_{2} + k_{1}pT_{2})}{p \cdot (1 + pT_{2})} \right) =
$$
  
\n
$$
\overline{D} \left( (1 - e^{-pT}) \cdot \left( \frac{k_{1} + k_{2}}{p} - \frac{k_{2}}{p + 1/T_{2}} \right) \right) = (1 - e^{-pT}) \cdot \left( \frac{k_{1} + k_{2}}{1 - e^{-pT}} - \frac{k_{2}}{1 - e^{-T}} \right) =
$$
  
\n
$$
\frac{k_{1} + (k_{2} - (k_{1} + k_{2}) \cdot e^{-T}) \cdot e^{-pT}}{1 - e^{-T} \cdot e^{-pT}} = \frac{\overline{b_{1}} \cdot e^{pT} + \overline{b_{0}}}{e^{pT} - \overline{a_{0}}}
$$
  
\n
$$
1 - e^{-\overline{b_{2}}} \cdot e^{-pT}
$$
  
\n
$$
\text{rate } \overline{b_{1}} = k_{1}; \quad \overline{b_{0}} = k2 - (k_{1} + k_{2}) \cdot e^{-\overline{b_{1}}} \cdot \frac{e^{-\overline{b_{1}}}}{1 - \overline{b_{1}}} \cdot \frac{e^{-\overline{b_{1}}}}{1 - e^{-\overline{b_{2}}} \cdot \frac{e^{-\overline{b_{1}}}}{1 - \overline{b_{0}}} = e^{-\overline{b_{1}}}.
$$

Таким образом, дискретная передаточная функция замкнутой системы относительно выходного сигнала x<sub>p</sub>(t) имеет вид:

$$
W_{3}^{*}(p) = \frac{X_{p}^{*}(p)}{X_{y}^{*}(p)} = \frac{\frac{\overline{b_{1}} \cdot e^{pT} + \overline{b_{0}}}{e^{pT} - e^{-pT/T_{2}}}}{1 + \frac{k_{3} \cdot (k_{1} + k_{2}) \cdot (b_{1} \cdot e^{pT} + b_{0})}{e^{pT} - 1) \cdot (e^{pT} - e^{-\frac{T}{T_{2}}})}
$$
\n
$$
\frac{e^{pT} - 1) \cdot (e^{pT} - e^{-\frac{T}{T_{2}}}}{(e^{pT} - 1) \cdot (e^{pT} - e^{-\frac{T}{T_{2}}}) + k_{3} \cdot (k_{1} + k_{2}) \cdot (b_{1} \cdot e^{pT} + b_{0})}
$$

Перейдем от изображения к оригиналу:

$$
\frac{\overline{b_1} + (\overline{b_0} - \overline{b_1}) \cdot e^{-pT} - \overline{b_0} \cdot e^{-2pT}}{e^{2pT} + \left(k_3 \cdot (k_1 + k_2) \cdot b_1 - e^{-\frac{T}{T_2}} - 1\right) \cdot e^{pT_u} + \left(k_3 \cdot (k_1 + k_2) \cdot b_0 + e^{-\frac{T}{T_2}}\right)} = \frac{\overline{b_1} \cdot e^{2pT} + (\overline{b_0} - \overline{b_1}) \cdot e^{pT} - \overline{b_0}}{1 + \left(k_3 \cdot (k_1 + k_2) \cdot b_1 - e^{-\frac{T}{T_2}} - 1\right) \cdot e^{-pT} + \left(k_3 \cdot (k_1 + k_2) \cdot b_0 + e^{-\frac{T}{T_2}}\right) \cdot e^{-2pT}} = \frac{X_p^*(p)}{X_p^*(p)}
$$
\n
$$
X_p^*(p) \cdot \left(1 + \left(k_3 \cdot (k_1 + k_2) \cdot b_1 - e^{-\frac{T}{T_2}} - 1\right) \cdot e^{-pT} + \left(k_3 \cdot (k_1 + k_2) \cdot b_0 + e^{-\frac{T}{T_2}}\right) \cdot e^{-2pT}\right) = \frac{\overline{b_1} \cdot e^{2pT} + (\overline{b_0} - \overline{b_1}) \cdot e^{pT} - \overline{b_0}}{1 + \left(k_3 \cdot (k_1 + k_2) \cdot b_1 - e^{-\frac{T}{T_2}} - 1\right) \cdot e^{-pT} + \left(k_3 \cdot (k_1 + k_2) \cdot b_0 + e^{-\frac{T}{T_2}}\right) \cdot e^{-2pT}\right) = \frac{\overline{b_1} \cdot e^{2pT} + (\overline{b_0} - \overline{b_1}) \cdot e^{pT} - \overline{b_0}}{1 + \left(k_3 \cdot (k_1 + k_2) \cdot b_0 + e^{-\frac{T}{T_2}}\right) \cdot x_{p,i-2} + \overline{b_1} \cdot x_{y,i} + \frac{\overline{b_1} \cdot x_{y,i-1}}{\overline{b_0} - \overline{b_1}} \cdot x_{y,i-2}
$$

График переходного процесса, построенный на основе последнего соотношения, изображен на [Рис. 11](#page-19-1)

# **Переходной процесс в замкнутой ИСАУ**

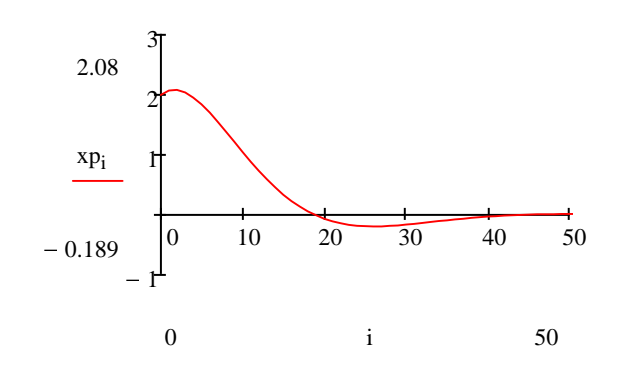

**Рис. 11**

# <span id="page-19-1"></span>**Кинетическая и статическая ошибки замкнутой ИСАУ (xуст=xy-y)**

<span id="page-19-0"></span>
$$
x_{ycm} = \lim_{p \to 0} (e^{pT} - 1) \cdot X_y^*(p)
$$

$$
X^*(p) = \frac{1}{1 + W_p^*(p)} \cdot X_y^*(p)
$$

– **Статическая**

На входе системы  $X_y(t)=1(t)$ 

$$
X_{y}^{*}(p) = \frac{1}{p} \qquad X_{y}^{*}(p) = \frac{e^{pT}}{e^{pT} - 1}
$$
\n
$$
x_{ycm} = \lim_{p \to 0} (e^{pT} - 1) \cdot X_{y}^{*}(p) = \lim_{p \to 0} (e^{pT} - 1) \cdot \frac{1}{1 + W_{p}^{*}(p)} \cdot \frac{e^{pT}}{e^{pT} - 1} = \lim_{p \to 0} \left( \frac{1}{1 + W_{p}^{*}(p)} \cdot e^{pT} \right)
$$
\n
$$
x_{ycm} = \lim_{p \to 0} \left( \frac{e^{pT_{n}}}{1 + \frac{k_{3} \cdot (k_{1} + k_{2}) \cdot (b_{1} \cdot e^{pT} + b_{0})}{(e^{pT} - 1) \cdot (e^{pT} - e^{-\frac{T}{T_{2}}})} \right) = \lim_{p \to 0} \left( \frac{e^{pT} - 1 \cdot (e^{pT} - e^{-\frac{T}{T_{2}}})}{(e^{pT} - 1) \cdot (e^{pT} - e^{-\frac{T}{T_{2}}}) + k_{3} \cdot (k_{1} + k_{2}) \cdot (b_{1} \cdot e^{pT} + b_{0})} \right) = 0
$$

#### – **Кинетическая**

 $\frac{1}{1} = 0.04$ 

 $(k_1 + k_2)$ 1

 $k_3 \cdot (k_1 + k_2)$   $k_p$ 

На входе системы  $X(t)=t \cdot 1(t)$ 2  $(p) = \frac{1}{q}$  $X_Y(p) = \frac{1}{p^2}$   $X_Y^*(p) = \frac{1}{(e^{p+T}-1)^2}$ \*  $(e^{p \cdot T} - 1)$  $(p) = \frac{P}{(p)^{p+T}}$  $p \cdot T$  $Y(P) = \frac{1}{e}$  $T \cdot e$ *X p*  $1 + W_n^*(p)$ 1 1 lim  $1 + W_n^*(p)$   $(e^{p \cdot T} - 1)$  $\lim_{p\to 0}(e^{pT}-1)\cdot X^*(p) = \lim_{p\to 0}(e^{pT}-1)\cdot \frac{1}{1+W^*(p)}\cdot \frac{T\cdot e^{pT}}{(e^{pT}-1)^2} = \lim_{p\to 0}\frac{T\cdot e^{pT}}{e^{pT}-1}\cdot \frac{1}{1+W^*}$ \*  $1 + W_n^*(p)$  **e**  $1 + W_n^*(p)$   $(e^{pT} - 1)^2$  **e**  $e^{pT} - 1$   $1 + W_n^*(p)$  $T \cdot e$ *e*  $T \cdot e$  $W_p^*(p)$  $x_{\text{run}} = \lim(e^{p \cdot T} - 1) \cdot X^*(p) = \lim(e^{p \cdot T})$ *p p T p T*  $p \cdot T = 1$ <sup>2</sup>  $p \cdot T$ *p p T p p T p кин*  $(e^{pT}-1)\cdot (e^{pT}-e^{T_2})+k_3\cdot (k_1+k_2)\cdot (b_1\cdot e^{pT}+b_0)$ lim  $(e^{pT}-1)\cdot (e^{pT}-e^{T_2})+k_3\cdot (k_1+k_2)\cdot (b_1\cdot e^{pT}+b_0)$  $(e^{p\cdot T}-1)\cdot (e^{p\cdot T}-e^{-T_2})$ 1 lim 3  $(\kappa_1 + \kappa_2)$   $(\nu_1$   $\varepsilon$   $v_0$ 0  $3 \left( \mathsf{R}_1 + \mathsf{R}_2 \right) \left( \mathsf{U}_1 \right)$   $\epsilon$   $\mathsf{U}_0$ 0 2 2 2 2  $(e^{p \cdot T} - 1) \cdot (e^{p \cdot T} - e^{-T_2}) + k_3 \cdot (k_1 + k_2) \cdot (b_1 \cdot e^{p \cdot T} + b_3)$  $T \cdot \left| e^{p \cdot T} - e^{T_2} \right| \cdot e$  $(e^{pT}-1)\cdot(e^{pT}-e^{T_2})+k_3\cdot(k_1+k_2)\cdot(b_1\cdot e^{pT}+b_3)$  $(e^{p \cdot T} - 1) \cdot (e^{p \cdot T} - e)$ *e*  $x_{\text{true}} = \lim \frac{T \cdot e}{T}$  $T_2$   $\rightarrow$  *L*  $(L_1 + L_2)$   $(L_2 + p)$ <sup>T</sup> *T*  $p \cdot T$  **1** *f*<sub>2</sub> $p \cdot T$  $T_2$   $\int$   $p \cdot T$ *T p T p*  $T_2$   $\rightarrow$   $I_2$   $(I_2$   $I_3$   $(I_4$   $I_5$   $(I_2$   $I_6$ *T*  $pT \quad 1 \quad \text{or} \quad P^T$ *T T*  $p \cdot T$  **1** *f*<sub>2</sub> $p \cdot T$ *p T p T p кин*  $(k_1 + k_2) \cdot (\frac{k_2}{k_1} \cdot T_2 \cdot (e^{T_2} - 1) + T \cdot e^{pT} - \frac{k_2}{k_1} \cdot T_2 \cdot (e^{T_2} - 1) + T \cdot e^{T_2})$ 1 2  $1 + \frac{\kappa}{2}$  $\left|e^{-T_2}-1\right|+T\cdot e^{p\cdot T}-\left|\frac{\kappa_2}{L}\right|$  $1 + \kappa_2$  $\frac{1}{3} \cdot (k_1 + k_2) \cdot (\frac{k_2}{k_1 + k_2} \cdot T_2 \cdot e^{-T_2} - 1) + T \cdot e^{-T_2} - \frac{k_2}{k_1 + k_2} \cdot T_2 \cdot e^{-T_2} - 1 + T \cdot e^{-T_2}$ 2 *T T T T*  $T_2$  **1**  $T$   $p^T$ *T T T кин*  $T_2 \cdot |e^{-T_2} - 1| + T \cdot e$  $k_1 + k$  $T_2 \cdot \left( e^{\frac{t}{T_2}} - 1 \right) + T \cdot e^{p \cdot T} - \left( \frac{k}{T_2} \right)$  $k_1 + k$  $k_3 \cdot (k_1 + k_2) \cdot (\frac{k_1 + k_3}{k_1 + k_2})$  $T \cdot 1 - e$ *x u*

Численные значения переходного процесса в определенные моменты времени (i:=0,2,40) замкнутой ИСАУ:

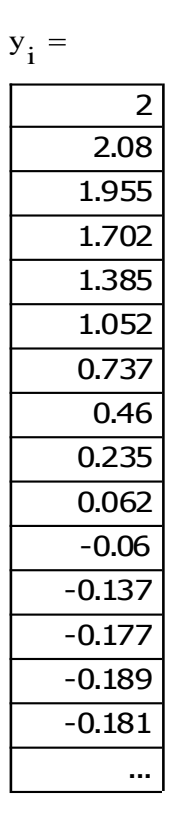

## Моделирование импульсной САУ в Matlab (Simulink)

<span id="page-21-0"></span>Схема для моделирования импульсной системы в Matlab (Simulink) имеет вид, представленный на рис. 12:

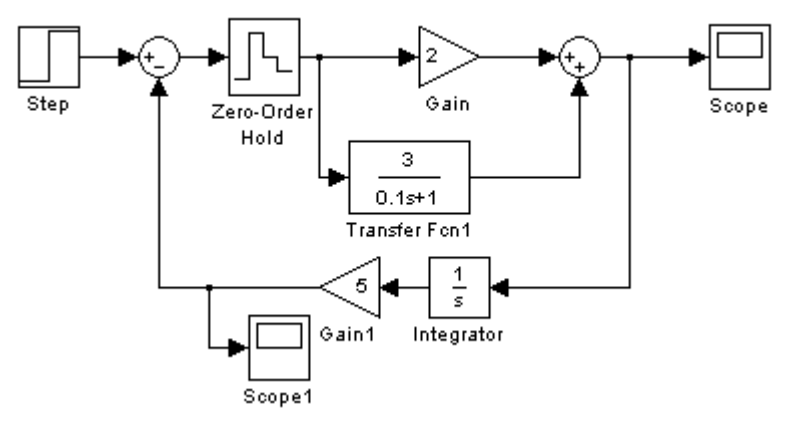

Рис. 12

Переходной процесс, полученный на выходе системы (Scope) представлен на рис.13 и, как видно, совпадает с рис.11, построенным в Mathcad, что подтверждает правильность проделанных расчетов.

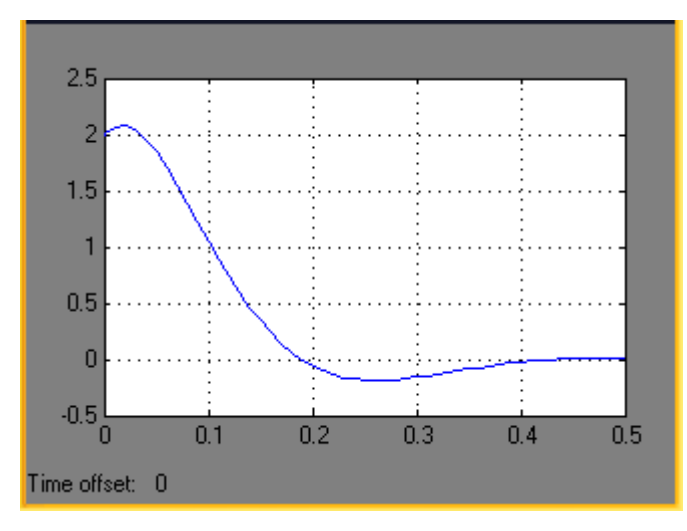

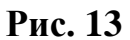

На рис.14 представлена схема ИСАУ при подаче на ее вход линейно возрастающего сигнала, подтверждающего правильность найденной кинетической ошибки.

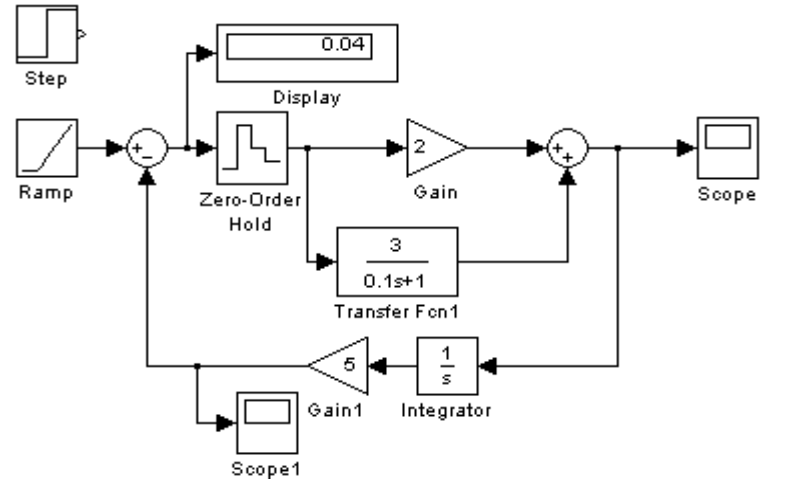

**Рис. 14**

Следует отметить, что для получения истинного значения кинетической ошибки следует увеличить время интегрирования (Simulation).

<span id="page-23-0"></span>**Пример 2. Исходная структурная схема импульсной САУ и выходной сигнал ИЭ.**

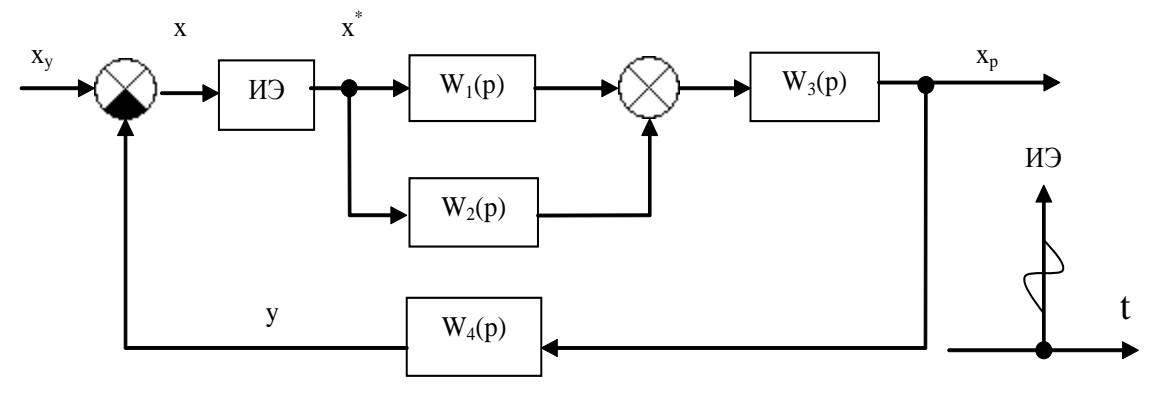

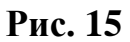

0 (время запаздывания);  $T_u = 0.01c$ ;

$$
W_1(p) = 1,5 \frac{(1+0.8 \cdot p)}{(1+p)}
$$
  
\n
$$
W_2(p) = \frac{2}{1+1.5 \cdot p}
$$
  
\n
$$
W_3(p) = \frac{4}{p}
$$
  
\n
$$
W_4(p) = 10
$$

Преобразуем исходную структурную схему к типовому виду, изображенному на [Рис. 16](#page-23-2)

<span id="page-23-2"></span><span id="page-23-1"></span>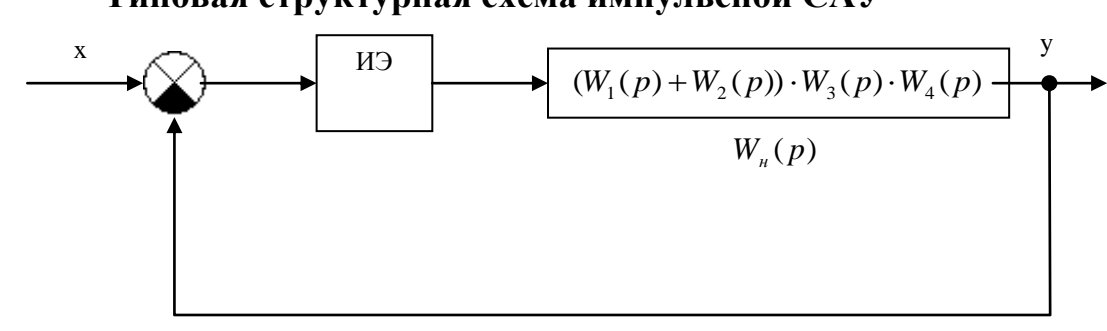

#### **Типовая структурная схема импульсной САУ**

**Рис. 16**

#### <span id="page-24-0"></span>Дискретная передаточная функция разомкнутой импульсной **СИСТРМЫ**

Согласно Рис. 16, выражение для непрерывной передаточной функции разомкнутой системы будет определяться следующим соотношением:

$$
W_n(p) = (W_1(p) + W_2(p)) \cdot W_3(p) \cdot W_4(p) = \left(1,5 \cdot \frac{(1+0,8 \cdot p)}{(1+p)} + \frac{2}{1+1,5 \cdot p}\right) \cdot \frac{4 \cdot 10}{p} =
$$
  
= 
$$
\frac{140 \cdot (1+0,475p)(1+1,082p)}{p \cdot (1+p) \cdot (1+1,5 \cdot p)}
$$

T.K. 
$$
W_{\phi}(p) = 1
$$
, TO  $W_{m}(p) = W_{\phi}(p) \cdot W_{n}(p) = W_{n}(p)$ 

Определим весовую функцию для приведенной непрерывной части САУ  $w_{m}(t)$ . Для этого представим  $W_{n}(p)$  в виде суммы слагаемых:

$$
W_{nH}(p) = \frac{A}{p} + \frac{B}{1+p} + \frac{C}{1+1,5 \cdot p} = \frac{140}{p} - \frac{12}{1+p} - \frac{80}{p+0,66667 \cdot p}
$$

Тогда

$$
w_{nn}(t) = L^{-1}[W_{nn}(p)] = L^{-1}\left\{\frac{140}{p} - \frac{12}{1+p} - \frac{80}{p+0,66667 \cdot p}\right\} =
$$
  
= 140 \cdot 1<sub>0</sub>(t) - 80 \cdot e <sup>$-\frac{t}{1.5}$</sup>  - 12 \cdot e<sup>-t</sup>

Так как по условию расчетного задания в импульсной системе существует небольшое запаздывание ( $\tau \approx 0$ , но не равно нулю), то в выражении для дискретного преобразования Лапласа суммирование начинается не с нулевой дискреты  $(m=0)$ , а с первой дискреты  $(m=1)$ . Учитывая этот факт, получим передаточную функцию разомкнутой дискретной системы:

$$
W_{nH}(p) = W_p^*(p) = \sum_{m=1}^{\infty} 140 \cdot 1_0(m \cdot T_n) - \sum_{m=1}^{\infty} 80 \cdot e^{\frac{m \cdot T_n}{1.5}} - \sum_{m=1}^{\infty} 12 \cdot e^{\frac{m \cdot T_n}{1}} =
$$
  
= 
$$
\frac{140 \cdot e^{-p \cdot T_n}}{1 - e^{-p \cdot T_n}} - \frac{80 \cdot e^{-T_n(p+1/1.5)}}{1 - e^{-T_n} \cdot e^{\frac{T_n}{1.5}}} - \frac{12 \cdot e^{-T_n(p+1)}}{1 - e^{-p \cdot T_n} \cdot e^{-T_n}} =
$$
  
= 
$$
\frac{48,65096 \cdot e^{2 \cdot p \cdot T_n} - 95,84834 \cdot e^{p \cdot T_n} + 47,20663}{e^{3 \cdot p \cdot T_n} - 2,98341 \cdot e^{2 \cdot p \cdot T_n} + 2,96688 \cdot e^{p \cdot T_n} - 0.98347}
$$

# <span id="page-25-0"></span>Годографы импульсной разомкнутой системы Построим АФХ (годограф) разомкнутой импульсной САУ. Для этого запишем выражение для комплексного коэффициента усиле-

$$
H_{\rm HH}
$$

$$
W_p^*(j\omega) = \frac{48,65096 \cdot e^{2 \cdot j\omega T_n} - 95,84834 \cdot e^{j\omega T_n} + 47,20663}{e^{3 \cdot j\omega T_n} - 2,98341 \cdot e^{2 \cdot j\omega T_n} + 2,96688 \cdot e^{j\omega T_n} - 0,98347}
$$

Используя формулу Эйлера  $e^{j\omega t} = \cos(\omega \cdot t) + j \cdot \sin(\omega \cdot t)$  получим:

 $W_p^*(j\omega) =$ 

 $48,65096 \cdot (\cos(2\omega T_n) + j\sin(2\omega T_n)) - 95,84834 \cdot (\cos(\omega T_n) + j\sin(\omega T_n)) + 47,20663$  $\frac{1}{\cos(3\omega T_n) + j\sin(3\omega T_n) - 2,9834\left(\cos(2\omega T_n) + j\sin(2\omega T_n)\right) + 2,9668\left(\cos(\omega T_n) + j\sin(\omega T_n)\right) - 0,98347}$ 

Выделим в выражении  $W_p^*(j \cdot \omega)$  действительную (Re) и мнимую (Im) части. Для этого необходимо преобразовать знаменатель выражения  $W_n^*(j \cdot \omega)$ ; умножить числитель и знаменатель на комплексно-сопряженное знаменателю число; и снова осуществить преобразование<sup>2</sup>.

 $W_p^*(j\omega) = \text{Re}\{W_p^*(j\omega)\} + j \cdot \text{Im}\{W_p^*(j\omega)\}\$ 

Значения Re{ $W_p^*(j\omega)$ } и  $j$ ·Im{ $W_p^*(j\omega)$ }, полученные для разных  $\omega$   $T_n$ , сведены в таблицу 1, а АФХ рассматриваемой импульсной САУ изображена на рис.17 а.

 $\overline{\text{2 }\gamma_{\text{AO}}\text{6}}$ нее эти преобразования делать в Mathcad

Таблица 1

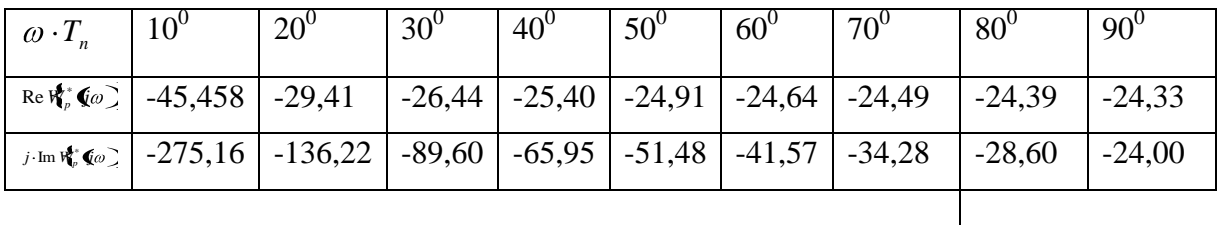

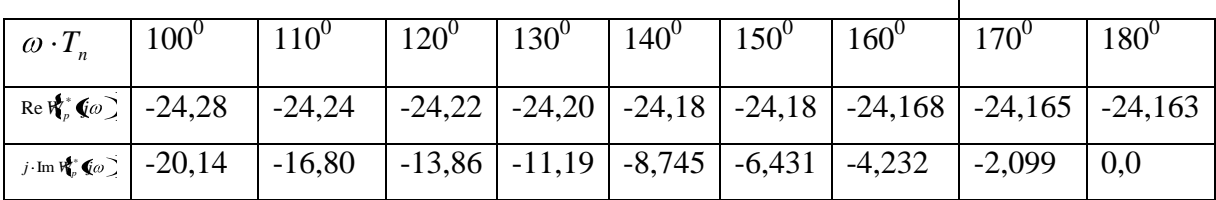

# АФХ импульсной САУ

На рис. 17 а и 17 б представлены АФХ для разных диапазонов частот:

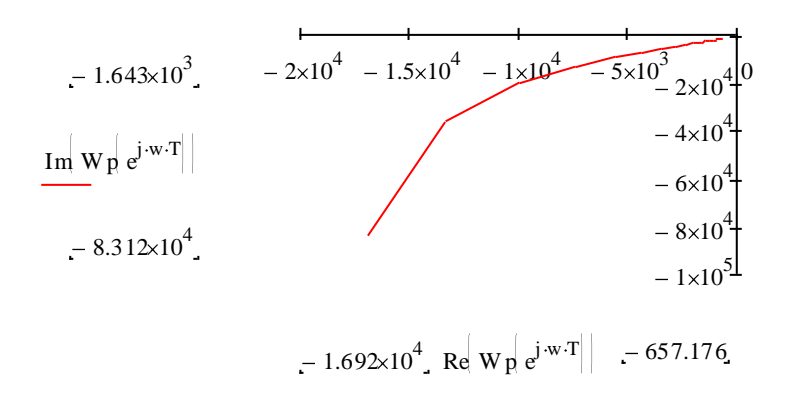

Рис. 17 а

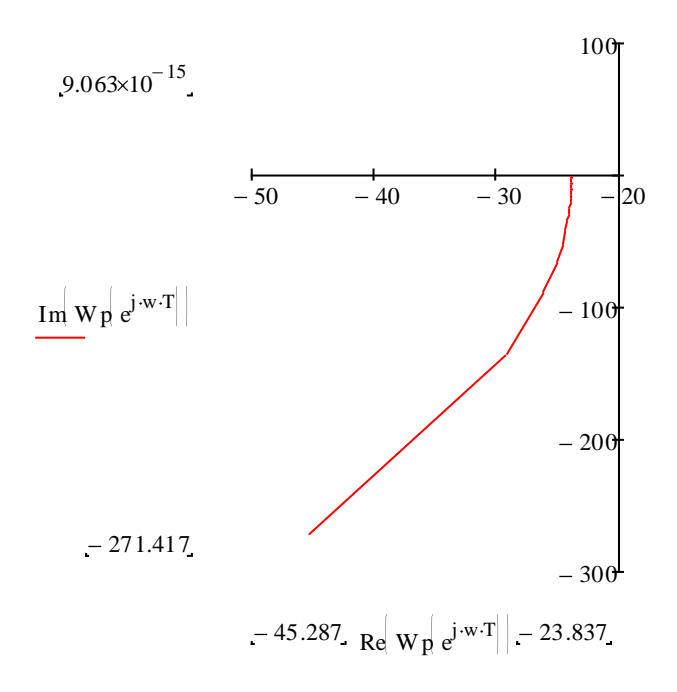

**Рис. 18 б**

Построение годографа  $W_p^*(j \cdot \omega)$  по годографу  $W_p(j \cdot \omega)$  согласно выражению:

$$
W_p^*(j \cdot \omega) = \frac{1}{T_n} \cdot \sum_{k=-\infty}^{\infty} W_p[j \cdot (\omega - k \cdot \omega_0)] - \frac{w(0)}{2}
$$

Т.к. ряд для  $W_p^*(j \cdot \omega)$  с ростом  $\omega$  сходится очень медленно, число членов ряда для приближенного построения  $W_p^*(j \cdot \omega)$  должно быть взято не меньше трех. Возьмем k в диапазоне от -3 до 3 и произведем построения в Mathcad (w(0)=48):

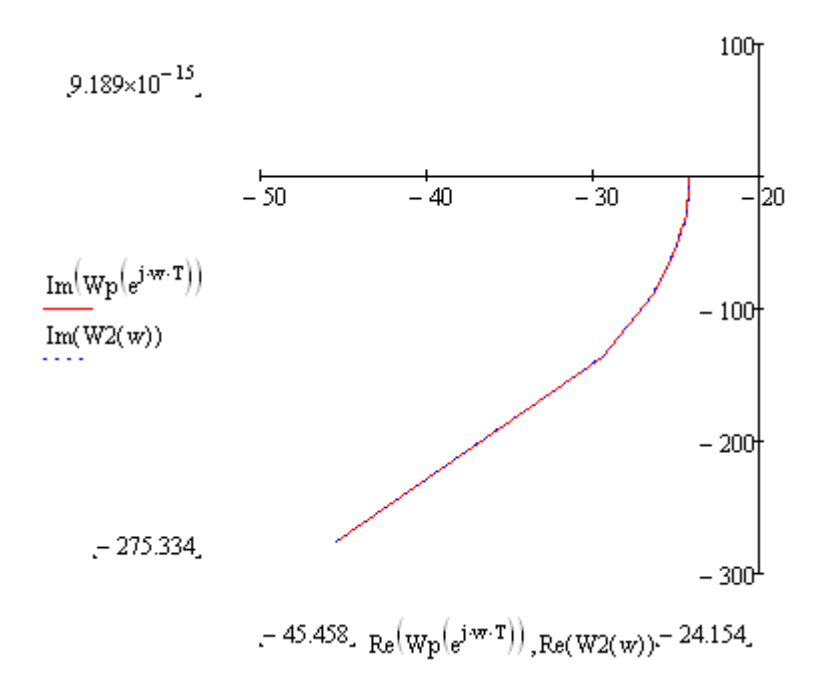

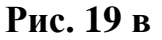

Как видно из рис. 17 в годографы совпали.

#### Устойчивость замкнутой импульсной системы и ее предельный коэффициент

<span id="page-28-0"></span>Определим устойчивость замкнутой САУ и предельный коэффициент усиления  $(k_m)$ :

#### <span id="page-28-1"></span>По критерию Найквиста:

Так как АФХ  $W_p^*(j \cdot \omega)$  охватывает точку с координатами (-1,j0), а разомкнутая импульсная САУ находится на границе устойчивости, то рассматриваемая САУ в замкнутом состоянии является неустойчивой

Предельный коэффициент можно определить согласно следующему соотношению:

$$
k_{np} = \frac{k}{A_n} = \frac{140}{24,163} = 5,7939
$$

где  $k = 140 - K$ оэффициент усиления разомкнутой САУ;  $A_n = 24163$ модуль комплексного коэффициента усиления при его аргументе равном  $-180^\circ$ .

#### <span id="page-29-0"></span>По критерию Гурвица:

Запишем передаточную функцию дискретной САУ в замкнутом состоянии через Z-преобразование (относительно сигнала у):

$$
W_s(z) = \frac{W_p(z)}{1 + W_p(z)} = \frac{48,65096 \cdot z^2 - 95,84834 \cdot z + 47,2066}{z^3 + 45,66755 \cdot z^2 - 92,88146 \cdot z + 46,22316} = \frac{B(z)}{A(z)}
$$

Введем подстановку  $z = \frac{1+v}{1-v}$ . Тогда характеристическое урав-

нение  $A(z) = 0$  принимает вид:

$$
\left(\frac{1+v}{1-v}\right)^3 + 45,66755 \cdot \left(\frac{1+v}{1-v}\right)^2 - 92,88146 \cdot \left(\frac{1+v}{1-v}\right) + 46,22316 = 0
$$

После преобразований, из последнего соотношения получим:

$$
-183,7722 \cdot v^3 + 188,8834 \cdot v^2 + 2,87953 \cdot v + 0,00925 = 0
$$

Так как характеристическое уравнение устойчивой системы 3го порядка имеет все положительные коэффициенты, то рассматриваемая система является неустойчивой в замкнутом состоянии.

Определим  $k_{\text{nn}}$ . Для этого передаточную функцию разомкнутой импульсной САУ при  $k = k_{np}$  представим следующим образом:

$$
W_{p1}(z) = k_{np} \cdot \frac{0,34751 \cdot z^2 - 0,68463 \cdot z + 0,33718}{z^3 - 2,98341 \cdot z^2 + 2,96688 \cdot z - 0,98347}.
$$

Тогда соответствующая передаточная функция САУ в замкнутом состоянии  $W_{\rm al}(z)$  примет вид:

$$
W_{s1}(z) = \frac{k_{np} \cdot (0.34751 \cdot z^2 - 0.68463 \cdot z + 0.33718)}{z^3 + (k_{np} \cdot 0.34751 - 2.98341) \cdot z^2 - (k_{np} \cdot 0.68463 - 2.96688) \cdot z + (k_{np} \cdot 0.33718 - 0.98347)}
$$

Подставим в характеристическое уравнение соответствующее передаточной функции  $W_{y1}(z)$ ,  $z = \frac{1+v}{1-v}$ . Тогда, после преобразований, получим:

 $(7,93376-1,36933 \cdot k_{np})\cdot v^3 + (0,06612+1,34869 \cdot k_{np})\cdot v^2 + (0,02057 \cdot k_{np} + 0,00012) \cdot v +$  $+0,00007 \cdot k_{np} = 0$ 

Так как для САУ 3-го порядка условие устойчивости сводится к положительности коэффициентов характеристического уравнения и выполнению неравенства  $a_1 * a_2 - a_0 * a_3 > 0$ , где  $a_0 = (7, 93376 - 1, 36933 \cdot k_m);$ 

 $a_1 = (0.06612 + 1.34869 \cdot k_m);$ 

 $a_2 = (0.02057 \cdot k_{np} + 0.00012)$ ;  $a_3 = 0.00007 \cdot k_{np}$ , которое выполняется,

то из коэффициента при старшей степени получаем  $k_{np} = 5,7939$ 

#### <span id="page-30-0"></span>На основе необходимого и достаточного условия устойчивости системы (в плоскости "Z"):

Найдем корни характеристического уравнения замкнутой системы:

 $z^3$  + 45,66755 $\cdot z^2$  - 92,88146 $\cdot z$  + 46,22316.

Корни, равные (-46,986; 0,9790; 0,9907) выходят из окружности единичного радиуса, значит, замкнутая система неустойчива.

Возьмем  $k = 3$  и для этого коэффициента усиления разомкнутой системы определим устойчивость замкнутой системы на основе корней характеристического уравнения.

Для  $k = 3$  получим, что:

 $W_{p2}(z) = \frac{1,04253 \cdot z^2 - 2,05389 \cdot z + 1,01154}{z^3 - 2,98341 \cdot z^2 + 2,96688 \cdot z - 0,98347};$  $W_{32}(z) = \frac{1,04253 \cdot z^2 - 2,05389 \cdot z + 1,01154}{z^3 - 1,94088 \cdot z^2 + 0,91299 \cdot z + 0,02807}$ 

Откуда корни характеристического уравнения для замкнутой системы равны:

 $\begin{pmatrix} -0.02894 \\ 0.97764 \\ 0.99218 \end{pmatrix}$ , т.е.  $|z_{1,2,3}|<1$  – значит, замкнутая САУ является ус-

<span id="page-30-1"></span>тойчивой.

#### Переходной процесс на выходе замкнутой ИСАУ (x<sub>n</sub>(t))

Построим переходной процесс на выходе замкнутой импульсной САУ  $x_p(t)$  при  $k = 3$ .

Для этого найдем дискретную передаточную функцию прямой цепи заданной системы, т.е.

 $W_{2}^*(p) = (W_{\phi}(p) \cdot (W_1(p) + W_2(p)) \cdot W_3(p))^* = W_{2}^*(p)/W_4^*(p) =$ 

$$
\frac{1,04253\cdot e^{2\cdot p\cdot T_n}-2,05389\cdot e^{pT_n}+1,01154}{e^{3\cdot pT_n}-1,94088\cdot e^{2\cdot p\cdot T_n}+0,91299\cdot e^{pT_n}+0,02807}\cdot \frac{1}{10}=\frac{0,104253\cdot e^{2\cdot p\cdot T_n}-0,205389\cdot e^{pT_n}+0,101154}{e^{3\cdot pT_n}-1,94088\cdot e^{2\cdot p\cdot T_n}+0,91299\cdot e^{pT_n}+0,02807}
$$

Запишем эту передаточную функцию относительно аргумента z и разделим числитель и знаменатель  $W_{12}(z)$  на  $z^3$ . Тогда

$$
W_{32}(z) = \frac{0,104253 \cdot z^{-1} - 0,205389 \cdot z^{-2} + 0,101154 \cdot z^{-3}}{1 - 1,94088 \cdot z^{-1} + 0,91299 \cdot z^{-2} + 0,02807 \cdot z^{-3}} = \frac{Y(z)}{X(z)}
$$

Переходной процесс можно построить по следующему разностному уравнению, полученному из выражения для W<sub>32</sub>(z):

 $x_p[mT_n] = 1.94088 \cdot x_p[(m-1) \cdot T_n] - 0.91299 \cdot x_p[(m-2) \cdot T_n] - 0.02807 \cdot x_p[(m-2) \cdot T_n]$ +0,104253.  $x[(m-1)\cdot T_n]$  -0,205389.  $x[(m-2)\cdot T_n]$  +0,101154.  $x[(m-3)\cdot T_n]$ 

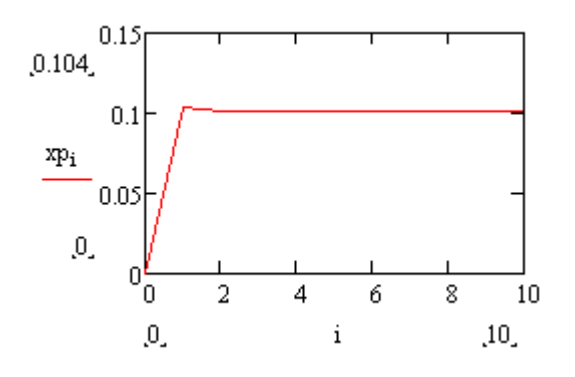

Рис 18

<span id="page-31-0"></span>Кинетическая и статическая ошибки замкнутой ИСАУ (x<sub>vcT</sub>=x<sub>v</sub>-y): Передаточная функция системы относительно ошибки равна:

$$
W_{30}(z) = \frac{1}{1 + W_{22}(z)} = \frac{z^3 - 2.98341 \cdot z^2 + 2.96688 \cdot z - 0.98347}{z^3 - 1.94088 \cdot z^2 + 0.91299 \cdot z + 0.02807}
$$

Тогда статистическая ошибка при  $x(t) = 1_0(t)$ :

$$
x_{ocm} = \lim_{p \to 0} (e^{p \cdot T_n} - 1) \cdot W_{\infty}^*(p) \cdot \frac{e^{p \cdot T_n}}{e^{p \cdot T_n} - 1} = \lim_{z \to 1} (z \cdot W_{\infty}(z)) = \frac{1 - 2.98341 + 2.96688 - 0.98347}{1 - 1.94088 + 0.91299 + 0.02807} = 0
$$

Кинетическая ошибка имеет место, когда входной является функция, изменяющаяся по линейному закону:

$$
x(t) = v \cdot t
$$
 *Hint*  $x(mT_n) = V \cdot mT_n$ 

Дискретное преобразование Лапласа указанного сигнала:

$$
X^*(p) = D\{V \cdot mT_n\} = \sum_{m=0}^{\infty} V \cdot mT_n \cdot e^{-p \cdot mT_n} = V \cdot \frac{T_n \cdot e^{p \cdot T_n}}{(e^{p \cdot T_n} - 1)^2}
$$
  

$$
x(z) = V \cdot \frac{T_n \cdot z}{(z - 1)^2}
$$

С учетом этого кинетическая ошибка будет равна:

$$
x_{\text{oklill}} = \lim_{p \to 0} (e^{p \cdot T_n} - 1) \cdot \frac{e^{3 \cdot p \cdot T_n} - 2,98341 \cdot e^{2 \cdot p \cdot T_n} + 2,96688 \cdot e^{p \cdot T_n} - 0,98347}{e^{3 \cdot p \cdot T_n} - 1,94088 \cdot e^{2 \cdot p \cdot T_n} + 0,91299 \cdot e^{p \cdot T_n} + 0,02807} \cdot V \cdot \frac{T_n \cdot e^{p \cdot T_n}}{(e^{p \cdot T_n} - 1)^2} =
$$
\n
$$
= \lim_{p \to 0} (e^{p \cdot T_n} - 1) \cdot \frac{(e^{p \cdot T_n} - 1) \cdot (e^{2 \cdot p \cdot T_n} - 1,98341 \cdot e^{p \cdot T_n} + 0,98347)}{e^{3 \cdot p \cdot T_n} - 1,94088 \cdot e^{2 \cdot p \cdot T_n} + 0,91299 \cdot e^{p \cdot T_n} + 0,02807} \cdot V \cdot \frac{T_n \cdot e^{p \cdot T_n}}{(e^{p \cdot T_n} - 1)^2} =
$$
\n
$$
= V \cdot \frac{0,00006}{0,00018} = 0,00333 \cdot V
$$

# **Моделирование Импульсной САУ в Matlab (Simulink)**

<span id="page-32-0"></span>Смоделируем импульсную систему в Matlab (Simulink). Схема модели представлена на рис. 19, а переходная функция - на рис.20.

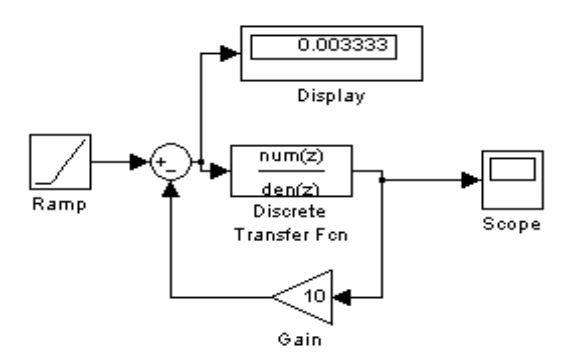

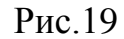

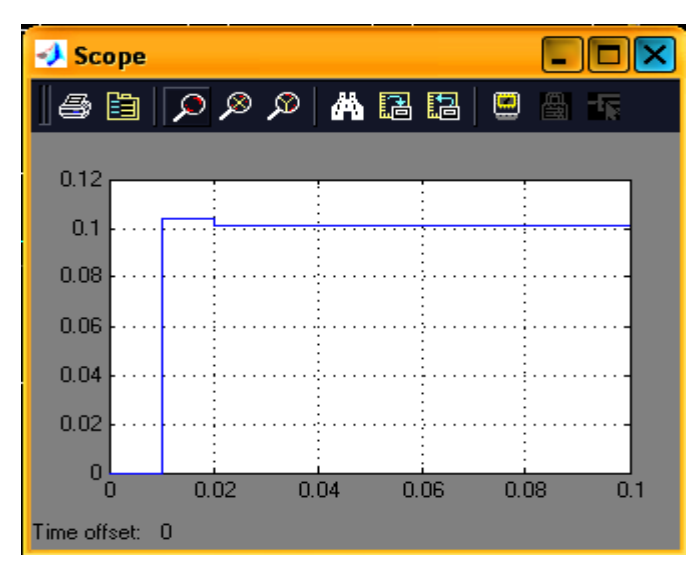

Рис.20

Сравнение рис.18 и 20 показывает, что сигналы на выходе системы в дискретные моменты времени совпадают, что подтверждает правильность расчетов.

### <span id="page-34-0"></span>4. Варианты расчетных заданий

Для каждого из указанных в таблице 2 вариантов необходимо:

- 1. Преобразовать исходную структурную схему к типовому виду (Рис. 7); определить непрерывную передаточную функцию приведенной непрерывной части разомкнутой импульсной системы  $W_{\nu\nu}(p)$ ;
- 2. По  $W_{n}(p)$  найти дискретную передаточную функцию разомкнутой импульсной системы  $W_p^*(p)$ ;
- 3. Построить годограф разомкнутой импульсной САУ:
- а) По выражению  $W_n^*(j\omega)$ ;
- b) По выражению годографа  $W_{n}(j\omega)$ Период работы импульсного элемента  $T_u=0.01c$
- 4. Оценить устойчивость замкнутой импульсной САУ и найти предельный коэффициент усиления:
- а) По критерию Найквиста;
- b) По критерию Гурвица;
- с) По корням характеристического уравнения
- 5. Построить переходной процесс для замкнутой импульсной САУ (относительно выходного сигнала Xp(t).
- 6. Определить статическую и кинетическую ошибки замкнутой импульсной САУ (относительно сигнала y(t).
- 7. Провести сравнение расчетных результатов с данными, полученными моделированием в Matlab (Simulink).

# Таблица 2

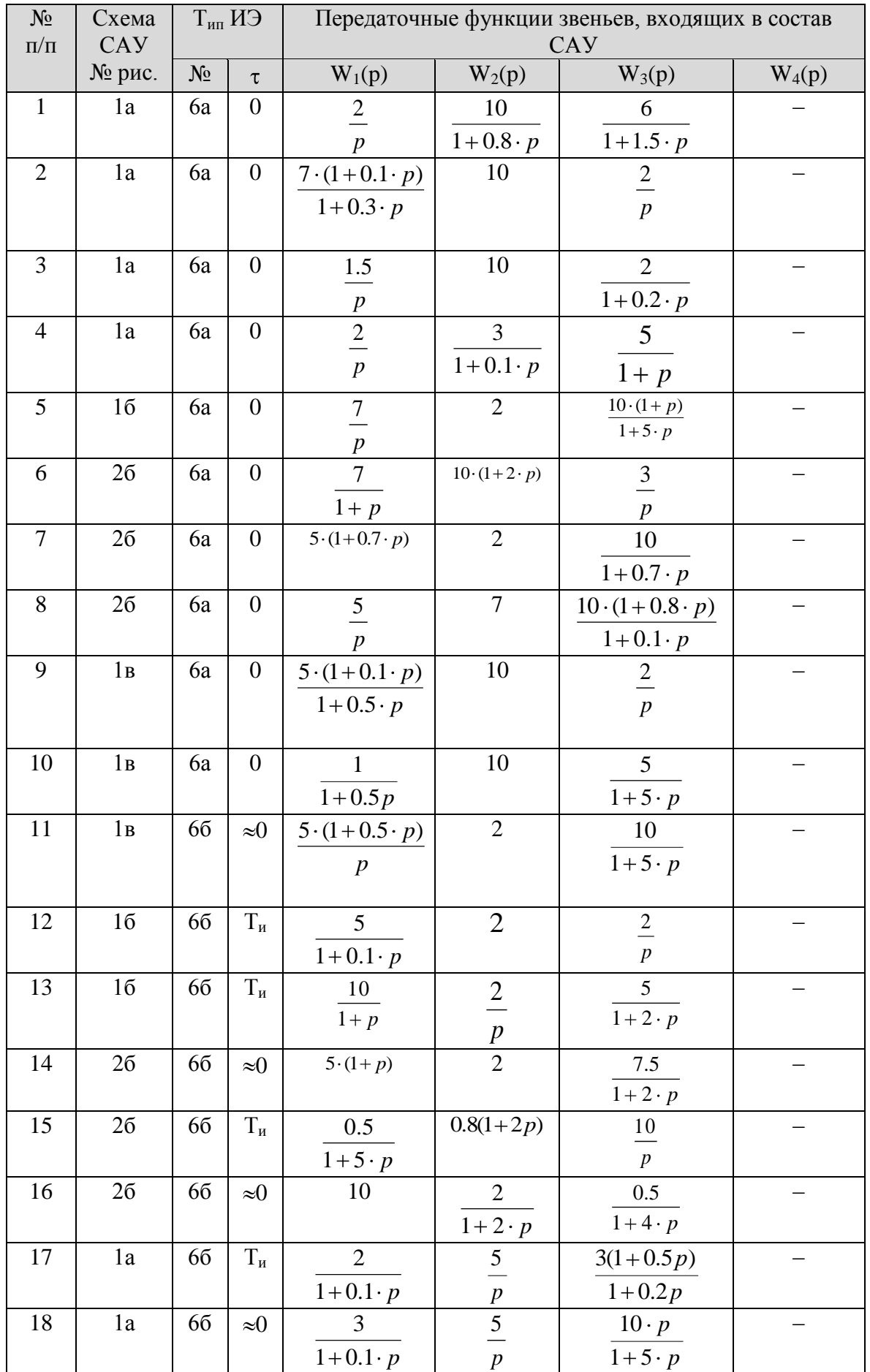

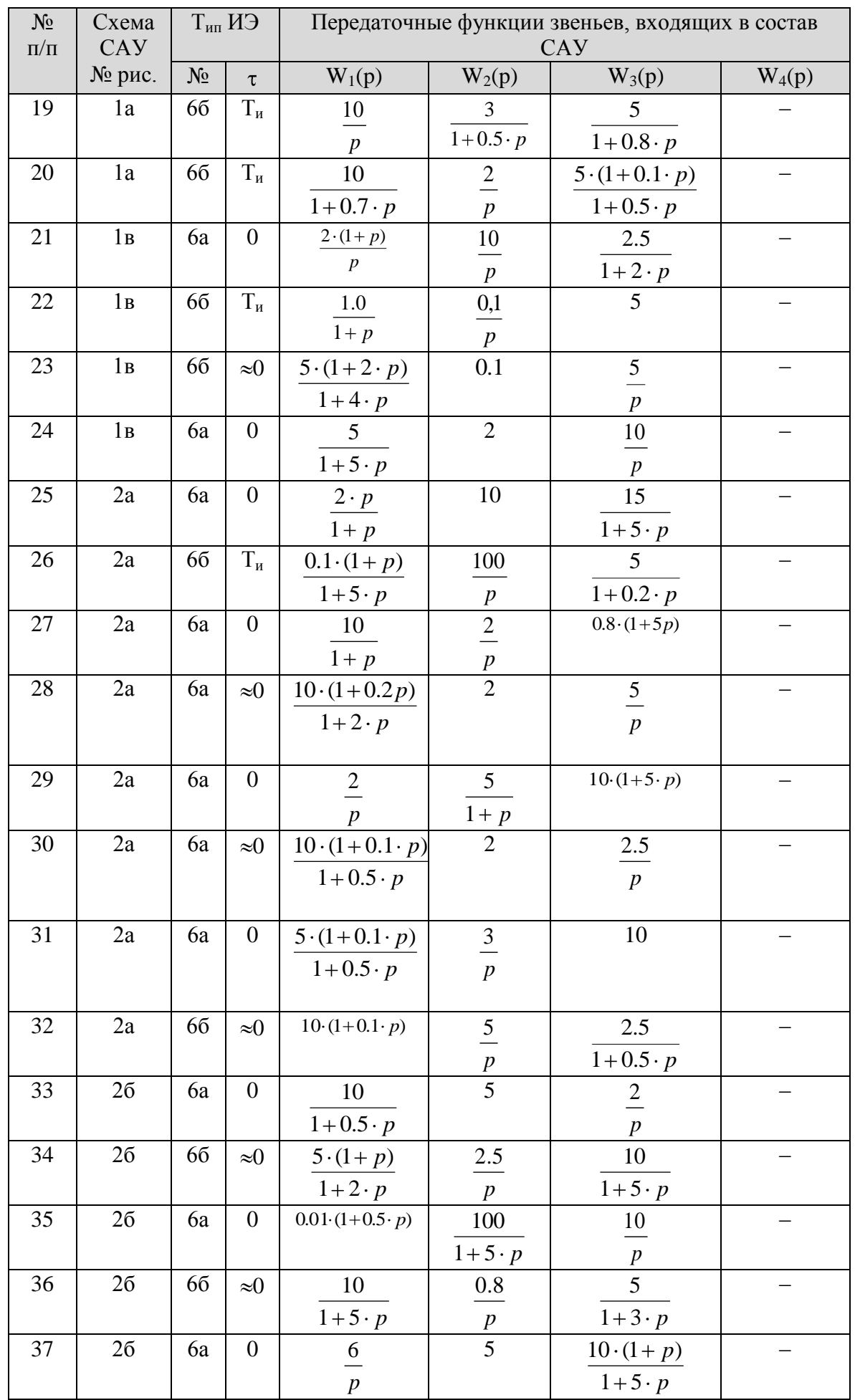

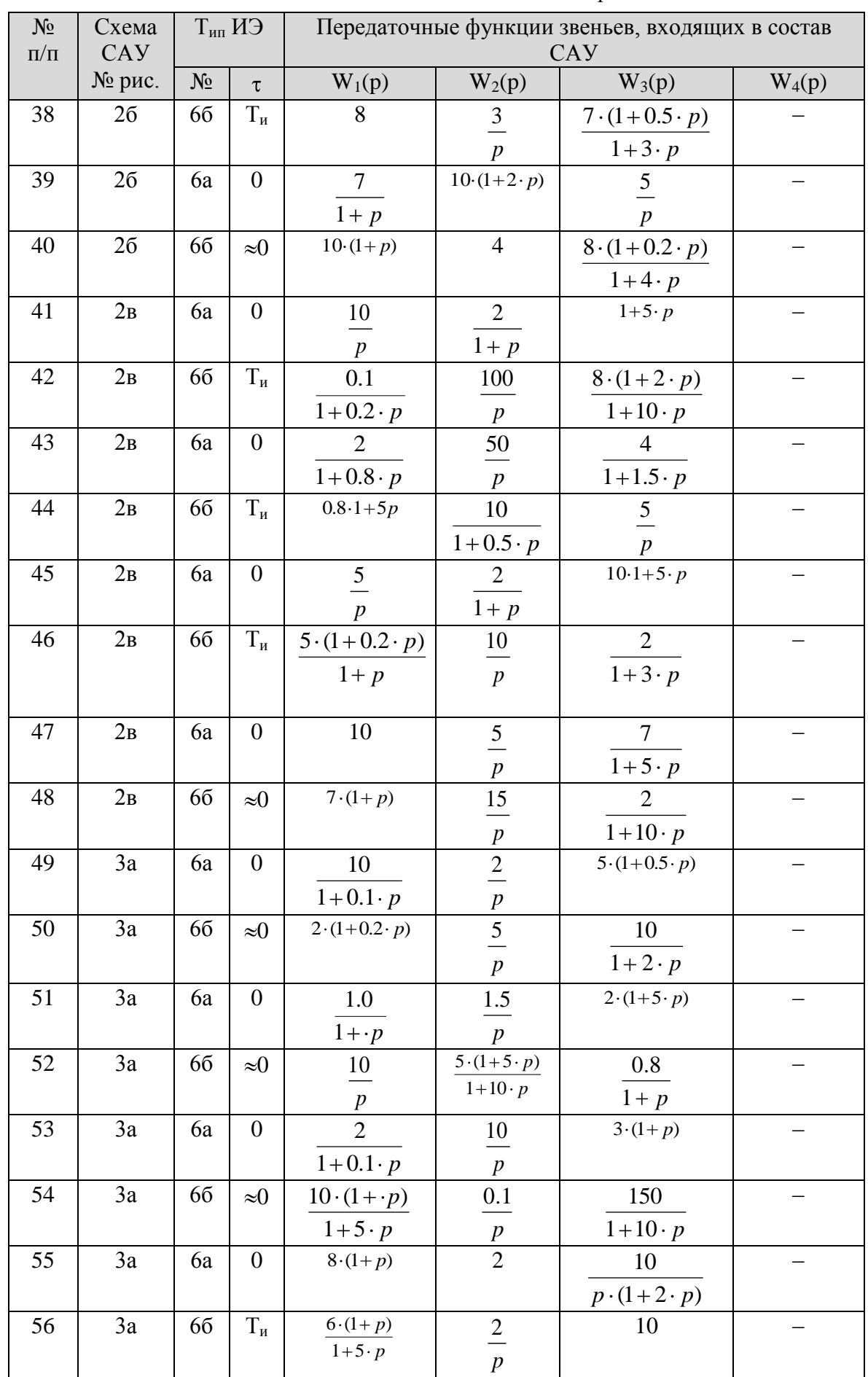

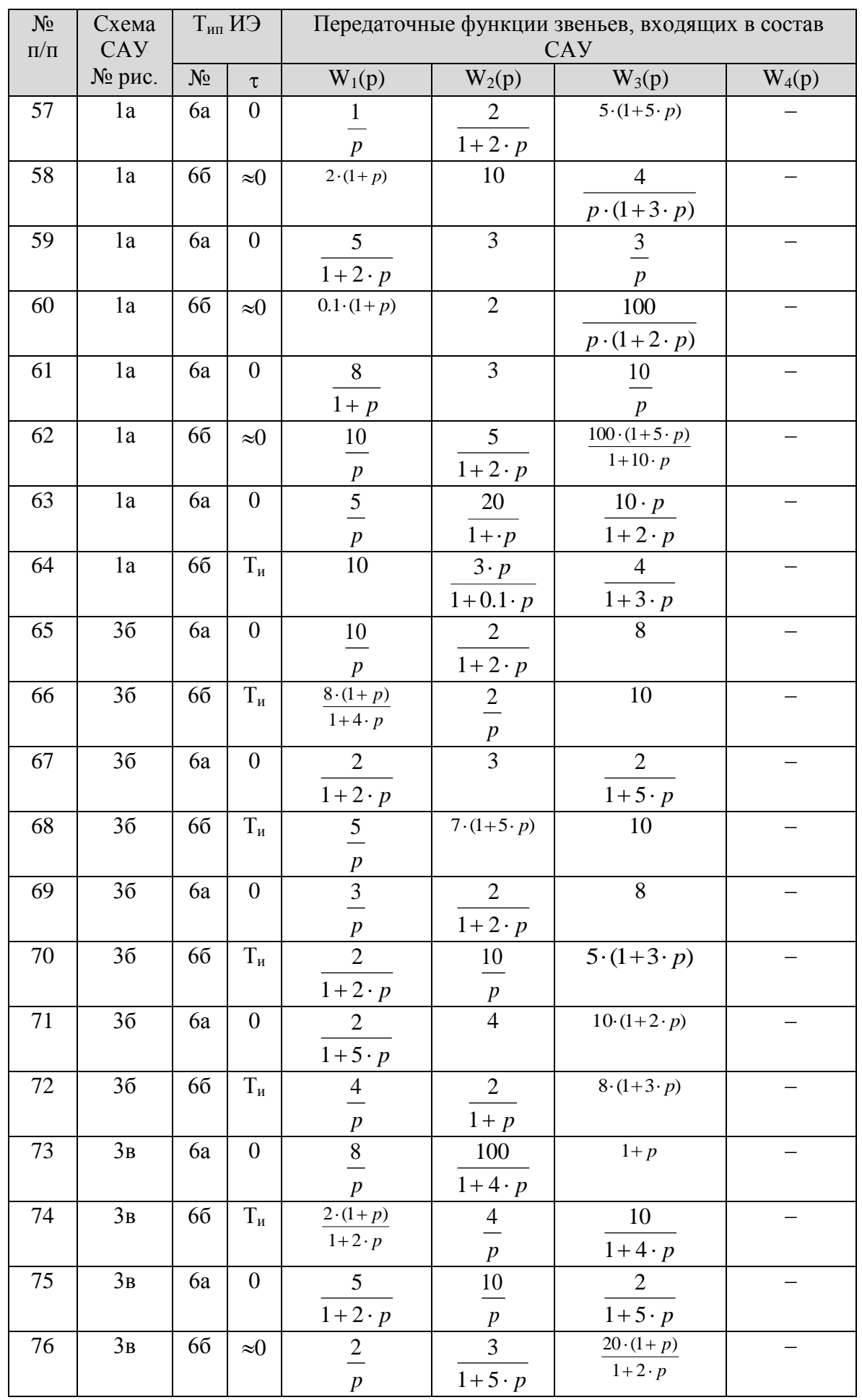

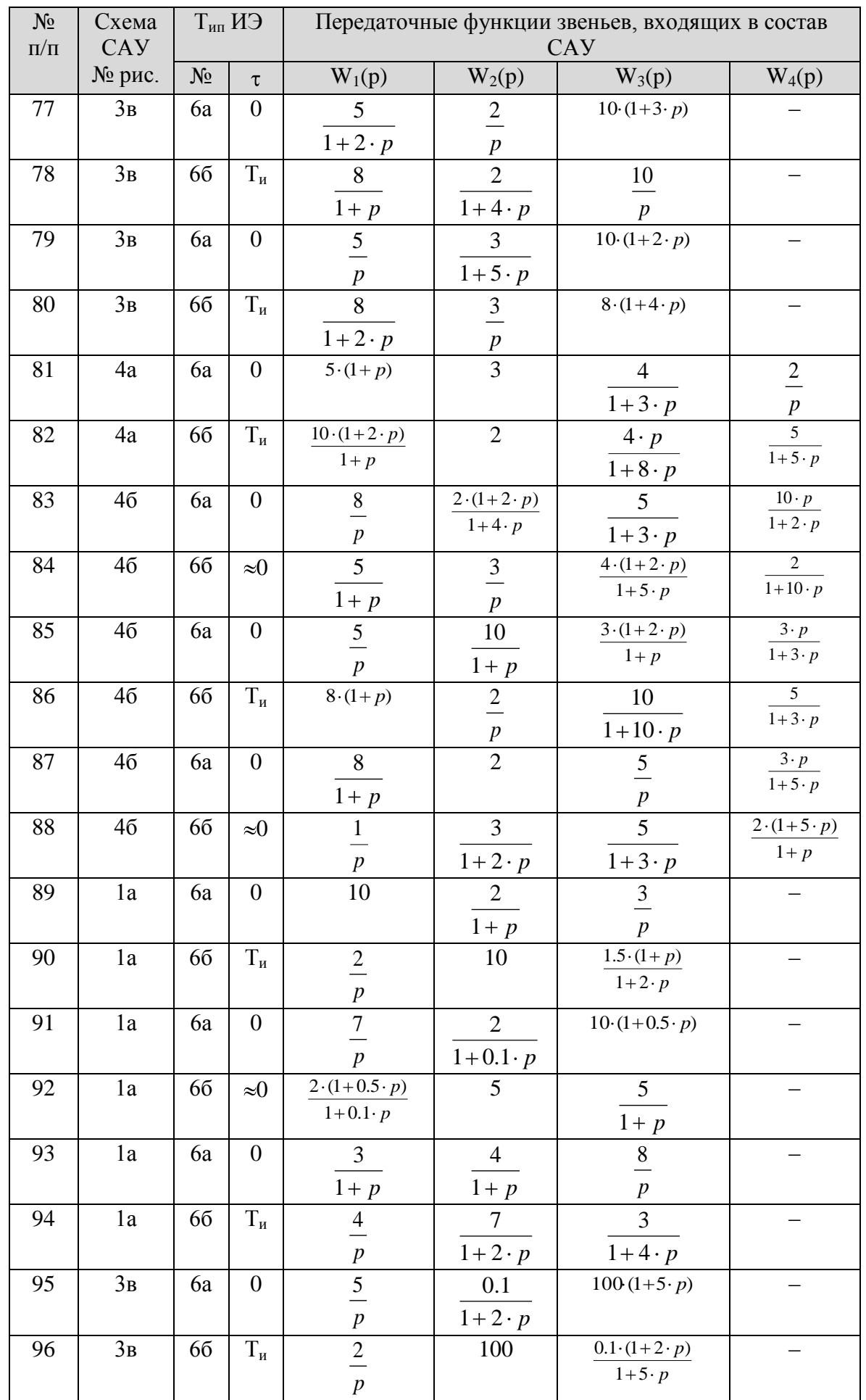

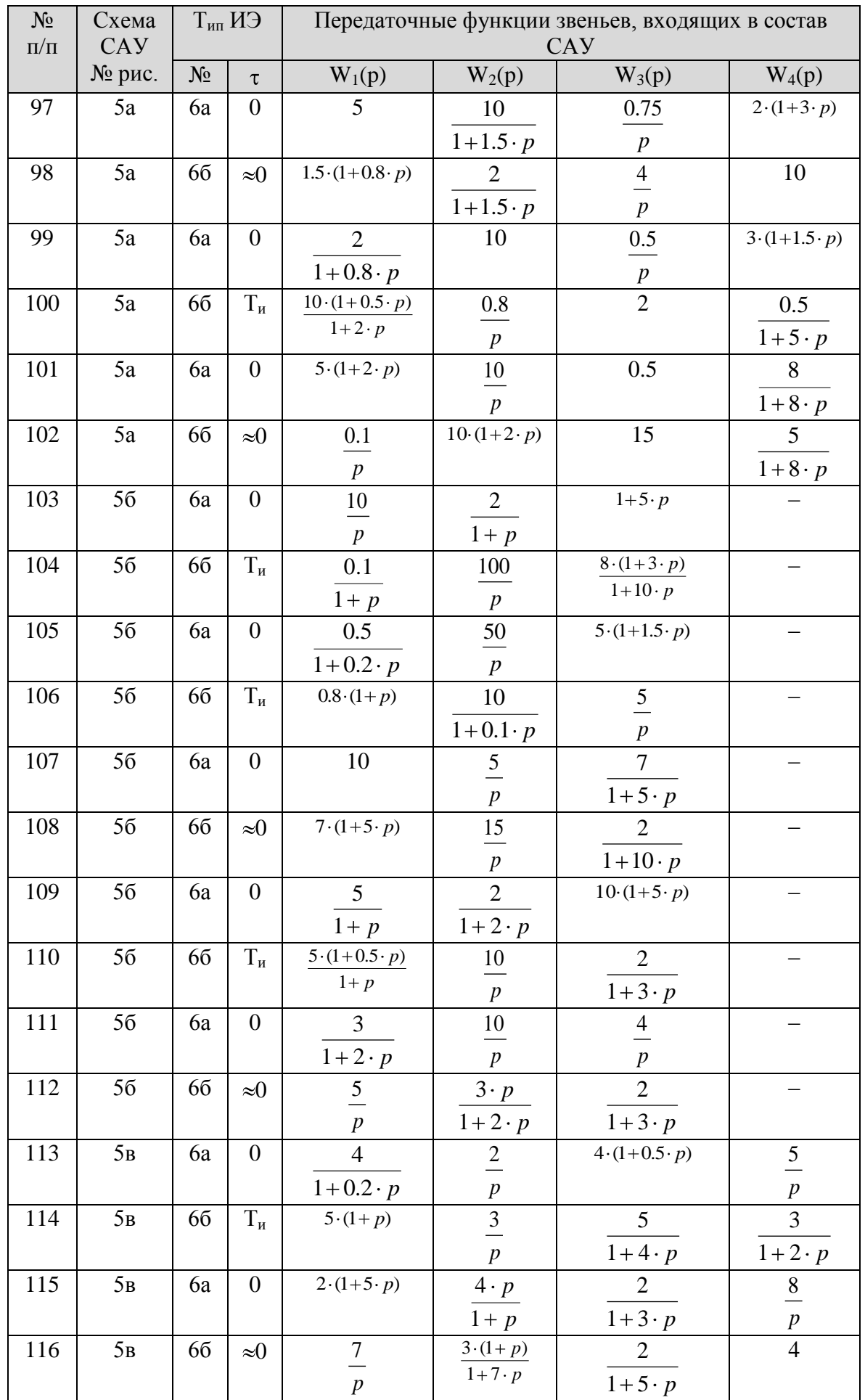

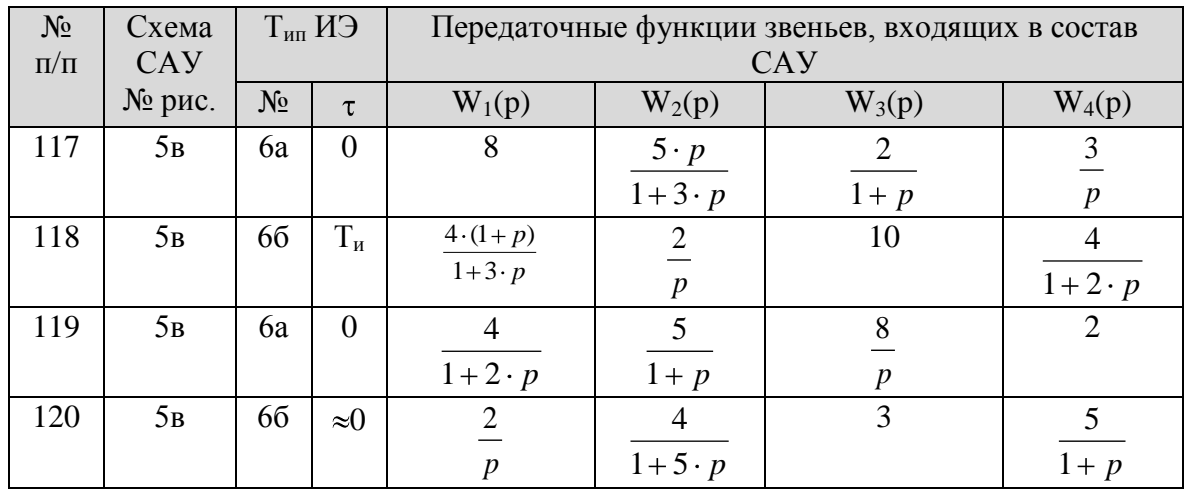

#### **Литература**

- <span id="page-42-0"></span>1. Теория автоматического управления. / Под ред. А.В.Нетушила. М.: Высшая школа 1982. 400с.
- 2. Теория автоматического управления. / Под ред. А.А.Воронова. М.: Высшая школа 1986. 504с.
- 3. Исследование САУ с использованием прикладного пакета MATLAB. Лабораторный практикум по курсу "Основы автоматического управления", Т.В.Ягодкина, С.А.Хризолитова, В.М.Беседин, М.: Изд-во МЭИ, 2007. - 89 с
- 4. . Основы теории импульсных и цифровых систем. Учебное пособие, Коломейцева М.Б., Беседин В.М., Ягодкина Т.В., Издательский Дом МЭИ, 2007. 106 с.
- 5. Применение Mathcad для решения задач теории автоматического управления. Учебное пособие по курсу «Основы теории управления», Т.В. Ягодкина, С.А. Хризолитова, О.А. Бондин, М.:Изд-во МЭИ, 2004. – 52 с.